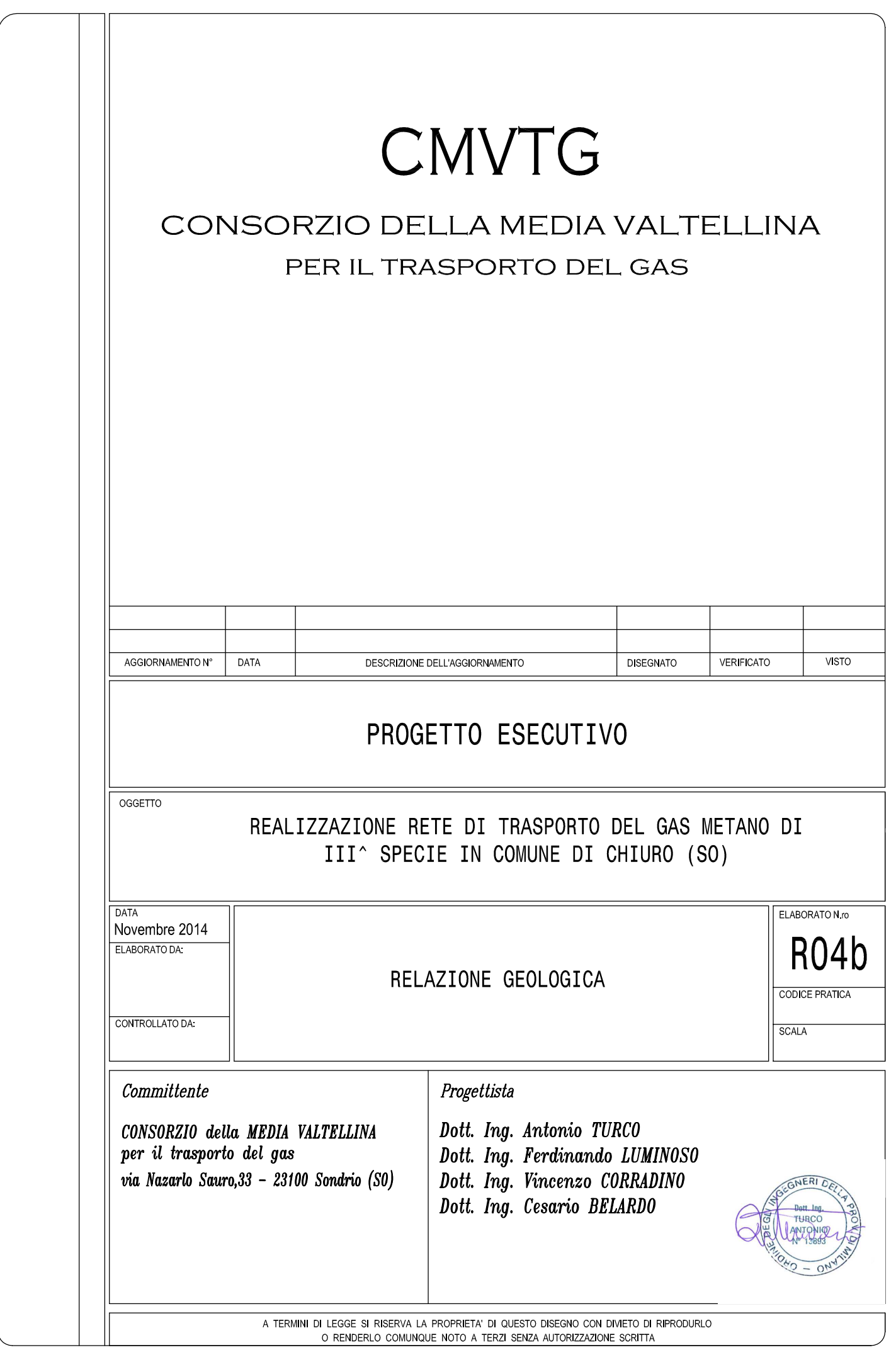

PROVINCIA DI SONDRIO

# **CMVTG** CONSORZIO DELLA MEDIA VALTELLINA PER IL TRASPORTO DEL GAS

## REALIZZAZIONE RETE DI TRASPORTO DEL GAS METANO DI III<sup>a</sup> SPECIE IN COMUNE DI CHIURO (SO)

## **INDAGINE GEOLOGICA**

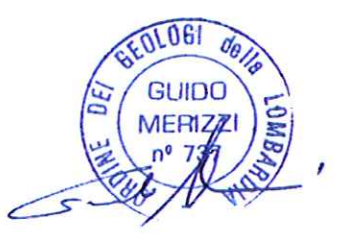

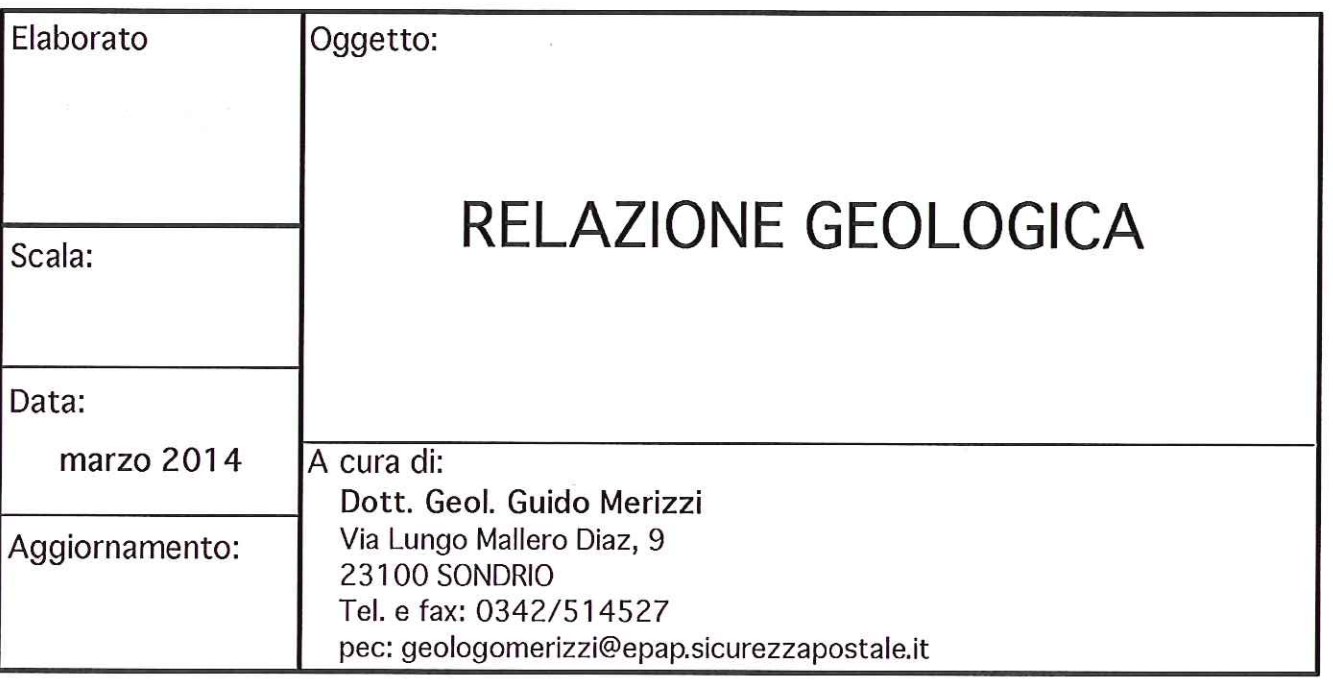

Relazione metanodotto di 3ª specie nel Comune di Chiuro (So) - Pag. 1

### SOMMARIO

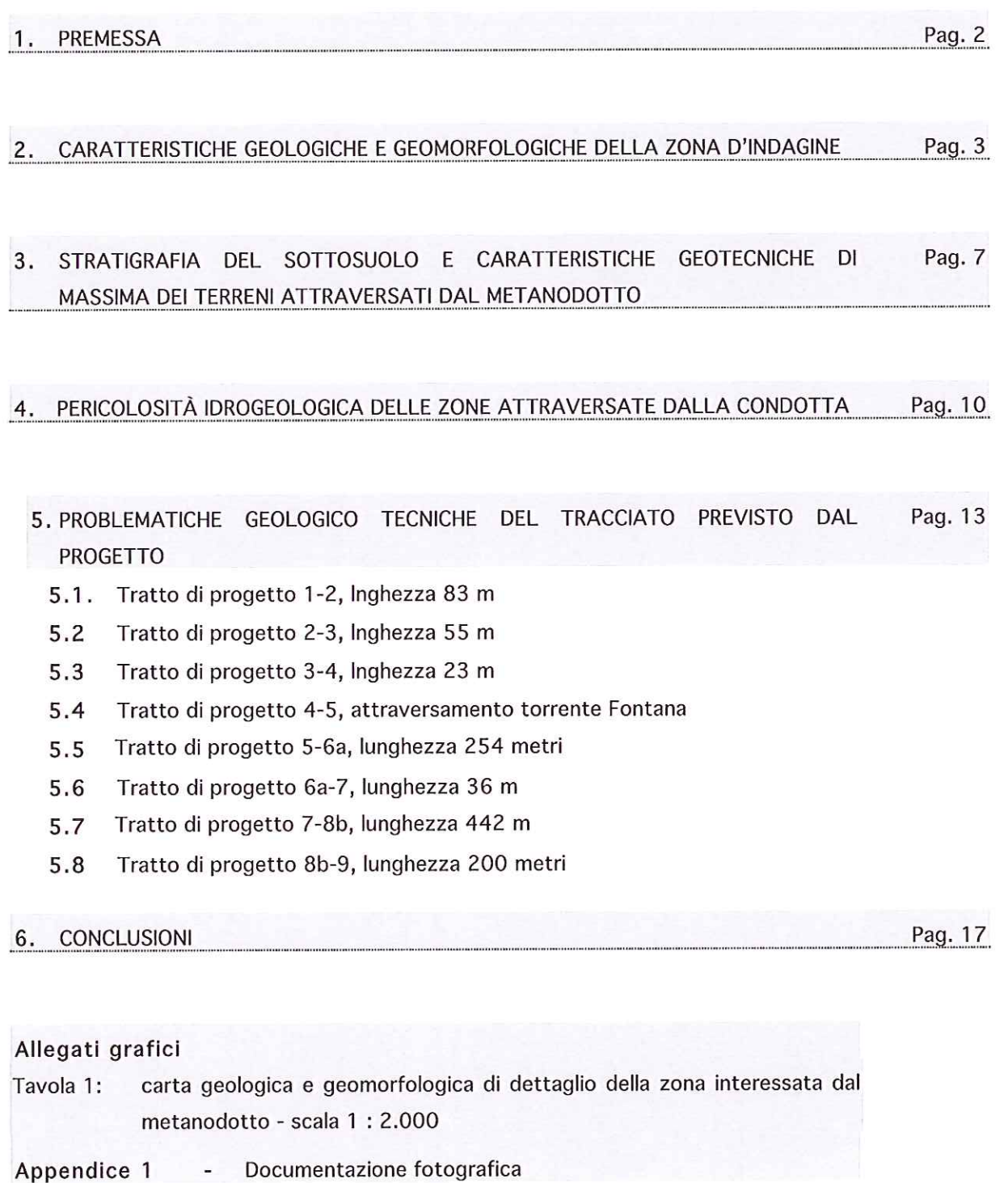

#### 1. PREMESSE

La seguente relazione, redatta su incarico del Consorzio della Media Valtellina per il Trasporto del Gas, costituisce la documentazione geologica a corredo del progetto definitivo riguardante la realizzazione dell'ultimo tratto del metanodotto di 3ª specie che attraversa il Comune di Chiuro.

Tale opera costituisce un lotto funzionale di un grande progetto che prevede di continuare il metanodotto fino a servire l'intero territorio della Comunità Montana di Tirano.

Il progetto, redatto dall'Associazione Temporanea di Professionisti (ATP) avente come capogruppo l'ing. Antonio Turco, con studio in Via Fratelli Bandiera a Vanzaghello (Mi), individua un tracciato lungo complessivamente 1,126 km che si sviluppa nel fondovalle Valtellinese, tra il la SS 38 e il piede del versante retico.

In particolare il tracciato inizia dall'attuale fine rete, posta a lato della Via Gera dell'abitato di Chiuro (q. 368 m s.l.m.), per poi procedere lungo una strada sterrata a sud del Campo Coni, successivamente attraversa il torrente Fontana aggraffato sotto una passerella ciclo-pedonale, prosegue quindi a lato della Via dei Giardini per poi attraversare i terreni coltivati a prato posti a nord della zona industriale di Chiuro. Il tracciato termina al confine col Comune di Teglio, a poche decine di metri di distanza dall'alveo del torrente Rogna (g. 361 m s.l.m.).

La condotta presenterà un diametro nominale di 35 cm e sarà interrata ad una profondità dal piano campagna compresa tra 105 e 240 cm.

L'importo dei lavori a base d'asta è stato valutato in €. 500.000.

Da un punto di vista geologico il tracciato del metanodotto attraversa in gran parte i settori medio-distali del conoide di deiezione del torrente Fontana; soltanto gli ultimi 200 metri (tratto di progetto 8a-9) attraversa il conoide di deiezione del torrente Rogna (v tavola R13b e foto).

L'indagine geologica è stata eseguita in modo molto dettagliato al fine di definire:

- le caratteristiche geologiche e i processi geomorfologici presenti in una vasta zona circostante il tracciato della condotta;
- le formazioni geologiche attraversate dal tracciato, nonché gli spessori presunti dei depositi di copertura;
- la presenza di dissesti e di eventuali aree a rischio idrogeologico;
- le caratteristiche dei corsi d'acqua attraversati;
- le indicazioni progettuali di carattere geologico tecnico relative alle opere in progetto.

### 2. CARATTERISTICHE GEOLOGICHE E GEOMORFOLOGICHE DELLA ZONA **D'INDAGINE**

Attraverso un rilievo geologico di dettaglio è stata realizzata la carta riportata nell'elaborato R13b, che mostra le formazioni affioranti e le caratteristiche geomorfologiche e geologiche di dettaglio di una vasta area circostante il tracciato della strada.

La base topografica della carta geologica è il DBT realizzato dalla Comunità Montana di Sondrio in scala 1: 2.000.

Le principali caratteristiche geomorfologiche della Valtellina sono il prodotto dell'azione modellatrice dei ghiacciai che per quasi centomila anni hanno occupato la catena alpina, fino ai margini della pianura Padana (la cosiddetta glaciazione wurmiana).

Soltanto negli ultimi diecimila anni e principalmente alle quote più basse, il paesaggio alpino è stato modificato in modo significativo dall'attuale azione modellatrice della gravità, dei corsi d'acqua e delle acque dilavanti.

Il profilo trasversale della Valtellina, ampio, con fianchi rocciosi e ripidi, costituisce l'impronta di una gigantesca lingua glaciale che nella zona di indagine raggiungeva uno spessore di circa 2300 m e un'ampiezza massima superiore a 11 km.

Con il ritiro del ghiacciai wurmiani si ebbe l'abbandono d'importanti depositi morenici sia lungo i versanti (morene laterali) sia nel fondovalle (morene frontali e di fondo). Il fiume Adda regolarizzò il proprio profilo longitudinale, generando, nella zona di Chiuro, una vasta pianura alluvionale ampia mediamente 850 m.

Contemporaneamente i corsi d'acqua che discendono i versanti laterali della Valtellina esercitarono un'intensa azione erosiva che produsse marcate incisioni vallive con sezioni trasversali a "V". Il materiale eroso dai corsi d'acqua fu depositato nel fondovalle della Valtellina dove generò numerosi conoidi di deiezione pedemontani.

In particolare il trasporto solido del torrente Rhon e Fontana produssero due conoidi affiancati di notevoli dimensioni.

Il conoide del torrente Rhon, occupando una superficie planimetrica pari a 6,25 kmq. e un volume di circa 400 milioni di metri cubi, costituisce uno dei conoidi più grandi della Valtellina. E' formato dal materiale trasportato dal torrente omonimo, ma soprattutto da accumuli di frane che hanno interessato il bacino idrografico.

Il conoide del torrente Fontana è decisamente più piccolo: occupa una superficie planimetrica complessiva di quasi 1,11 kmq e una volumetria stimabile in almeno 17 milioni di metri cubi.

A causa del regime idraulico del corso d'acqua (portate di piena

relativamente forti intervallate da lunghi periodi di magra), il conoide di delezione del torrente Fontana è formato da materiale scarsamente selezionato: blocchi, ciottoli e ghiaie inglobati in una matrice sabbiosa.

Nei settori più distali, a causa della minore pendenza dell'alveo tendono a prevalere le frazioni più fini.

Questi importanti corpi deposizionali ostruiscono parzialmente ïΙ fondovalle valtellinese e costringono l'Adda a ridosso della sponda sinistra idrografica.

Non solo, diverse centinaia di anni fa i sedimenti recapitati nell'Adda dai torrenti sopra citati determinarono un temporaneo sbarramento dell'alveo del fiume e quindi una drastica riduzione della sua pendenza longitudinale (forse con la formazione di un bacino lacustre). La conseguente diminuzione della velocità dell'acqua nonché l'innalzamento della corrente idrica provocarono il deposito di sedimenti fini (sabbie, limi e argille). Per questa ragione a est di Chiuro, il sottosuolo della piana dell'Adda è costituito in prevalenza da sedimenti sabbioso-limosi e limo-argillosi che possiedono scadenti caratteristiche geotecniche e scarsa permeabilità. Queste caratteristiche del sottosuolo permangono fino ad una profondità di circa 35 m dal piano campagna, al di sotto s'incontrano sedimenti mediamente più grossolani, costituiti da sabbie e ghiaie.

I sedimenti del conoide di deiezione del torrente Fontana ricoprono le alluvioni dell'Adda, che affiorano nelle aree di fondovalle situate a sud della Ferrovia e della strada statale 38. Nella zona interessata dalla condotta, il sottosuolo sarà pertanto costituito da un primo strato di sedimenti grossolani del torrente Fontana spesso alcuni metri, seguito verso il basso dai sedimenti più fini depositati dall'Adda (v. capitolo seguente).

Per quanto riguarda lo spessore dei depositi sedimentari che riempiono il fondovalle valtellinese, è importante tenere presente che la Valtellina è una valle molto antica, di età superiore ad alcuni milioni di anni e che durante la crisi di salinità del Mediterraneo, avvenuta circa 5,5 milioni di anni fa, a causa della temporanea chiusura dello stretto di Gibilterra, il livello del mare si è abbassato di alcune centinaia di metri e con esso il livello di base dei corsi d'acqua. Ciò ha comportato l'innesco di importanti fenomeni erosivi dei corsi d'acqua e quindi un notevole approfondimento delle relative incisioni vallive.

Tramite approfondite indagini geofisiche si è infatti costatato che le conche dei grandi laghi prealpini (Iseo, Garda e Como) sono in gran parte colmate da sedimenti, con spessori di centinaia di metri e che l'incisione del substrato roccioso raggiunge quote di 6-700 m sotto il livello del mare.

Le conche incise in roccia sono quindi profonde anche 4-500 m più dei fondali lacustri attuali e mostrano profili traversali a V tipici delle valli d'erosione fluviale.

Secondo indagini geognostiche eseguite dal CNR nel 2001 tramite stese sismiche a riflessione e un sondaggio profondo 209 m, la profondità del substrato roccioso nel fondovalle valtellinese a livello di Teglio sarebbe pari a circa 550 m, quindi circa 180 m sotto il livello del mare. I depositi sedimentari che ricoprono il substrato roccioso sono composti da una coltre di sedimenti alluvionali dell'Adda spessi circa 40 m, seguiti verso il basso da 104 m di sedimenti morenici e infine da sedimenti lacustri associati a depositi di frana.

Le rocce affioranti alle pendici della Valtellina si presentano spesso compatte, lisce e levigate dal movimento del ghiacciaio. Negli affioramenti rocciosi s'individuano frequentemente striature suborizzontali indicanti la direzione di movimento del ghiacciaio da est verso ovest.

Questa roccia compatta e liscia costituisce di norma il livello impermeabile sopra il quale scorrono le acque sotterranee nonché rappresenta la potenziale superficie di scivolamento dei movimenti franosi.

Il substrato roccioso è in parte coperto da depositi morenici e da detriti di falda. I primi occupano con spessore anche elevato le zone meno acclivi dei versanti mentre le falde di detrito si estendono invece ai piedi di ripide pareti rocciose.

Particolarmente importante nel modificare la morfologia del paesaggio è stata l'azione dell'uomo. La coltivazione dei vigneti su pendii molto ripidi (mediamente intorno a 25÷35°) e rocciosi, ha richiesto la realizzazione di numerosissimi muri a secco e l'apporto di terreno coltivabile da aree adiacenti. Questo terreno è costituito principalmente da sedimenti eluviali (coltre d'alterazione meteorica) derivanti da depositi alluvionali, morenici, detriti di falda e substrato roccioso.

L'uomo ha quindi generato nell'arco di tempo di diverse centinaia d'anni una serie di terrazzamenti che ricoprono quasi interamente il versante retico della Valtellina.

### 3. STRATIGRAFIA DEL SOTTOSUOLO E CARATTERISTICHE GEOTECNICHE DI MASSIMA DEI TERRENI ATTRAVERSATI DAL METANODOTTO

Il tracciato del metanodotto attraversa in gran parte i settori mediodistali del conoide di deiezione del torrente Fontana; soltanto gli ultimi 200 metri (tratto di progetto 8a-9) attraversa il conoide di deiezione del torrente Rogna (v tavola R13b e foto).

Questi conoidi, durante la loro formazione, si sono ampliati verso sud, ricoprendo progressivamente la piana alluvionale dell'Adda. Per questa ragione la stratigrafia del sottosuolo in corrispondenza del tracciato della condotta sarà generalmente rappresentata da sedimenti relativamente grossolani depositati dai torrenti Fontana o Rogna, sovrapposti a sedimenti più fini depositati dal fiume Adda.

### 3.1 Caratteristiche di massima del sottosuolo nel tratto di progetto 1-6, lungo complessivamente 323 m

In linea di massima (sulla base di dati reperibili da pozzi eseguiti nelle vicinanze) si prevede la seguente stratigrafia del sottosuolo:

- 1) Sotto lo strato superficiale di terreno agricolo o di riporto spesso circa 80 cm e fino ad una profondità di circa 10 m, si attraversa una coltre costituita da ciottoli e piccoli trovanti (diametro massimo 80 cm) immersi in una matrice ghiaioso-sabbiosa. Le caratteristiche geotecniche sono buone (peso di vol.  $\gamma$  =  $1800 \div 1900$  kg/m<sup>3</sup>; angolo di attrito  $\phi = 34 \div 37^\circ$ ; Coesione C = 0,0 kg/cm<sup>2</sup>); la permeabilità elevata (10<sup>-1</sup> cm/s < k<10<sup>1</sup> cm/s);
- 2) Seguono fino ad una profondità di 16÷18 m sedimenti più fini, in prevalenza sabbie e ghiaie con possibili intercalazioni di livelli sabbioso limosi. Caratteristiche geotecniche discrete o mediocri (peso di vol.  $y = 1550 \div 1700$ kg/m<sup>3</sup>; angolo di attrito  $\phi = 31 \div 33^\circ$ ; Coesione C = 0,0 kg/cm<sup>2</sup>); permeabilità media:  $10^{-3}$  cm/s < k<10<sup>-1</sup> cm/s.
- 3) Seguono infine i sedimenti alluvionali dell'Adda che in questa zona sono di norma costituiti da sabbie fini intercalate a livelli pluridecimetrici di limi argillosi (leda). Caratteristiche geotecniche mediocri o scadenti (peso di vol.  $\gamma$  = 1500÷1600 kg/m<sup>3</sup>; angolo di attrito  $\phi = 28 \div 31^{\circ}$ ; Coesione C = 0,0 kg/cm<sup>2</sup>); permeabilità da bassa a media: 10<sup>-5</sup> cm/s < k<10<sup>-3</sup> cm/s; profondità massima dello strato:  $> 35 \div 40$  m.
- 4) A maggiori profondità s'incontrano ancora sedimenti trasportati dall'Adda ma di

maggiore granulometria (ghiaie e sabbie).

La falda freatica, che è alimentata principalmente dal fiume Adda e pertanto segue il livello idrometrico di questo corso d'acqua non può trovarsi sotto la quota dell'alveo di magra dell'Adda. La direzione di percolazione dell'acqua è da est verso ovest con una velocità inferiore a poche centinaia di metri all'anno.

Il torrente Fontana disperde però una parte delle sue acque nel sottosuolo, come è testimoniato dalla drastica riduzione della sua portata passando dalle zone apicali del conoide alla foce con l'Adda, per cui è probabile che in corrispondenza del tracciato in progetto la falda sia più alta del normale e possa attestarsi a 7+13 m di profondità dal piano campagna.

3.2 Caratteristiche di massima del sottosuolo nel tratto di progetto 6-7, lungo complessivamente 162 m

Rispetto al tratto precedente cambiano i depositi superficali che appartenendo a settori più distanti dall'alveo del torrente Fontana, sono più fini:

- 1) Sotto lo strato superficiale di terreno agricolo o di riporto spesso circa 100 cm e fino ad una profondità di circa 7 m, si attraversa una coltre costituita da ciottoli e ghiaie immersi in una matrice sabbiosa. Le caratteristiche geotecniche sono mediamente discrete (peso di vol.  $\gamma = 1600 \div 1700$  kg/m<sup>3</sup>; angolo di attrito  $\phi = 32 \div 33^{\circ}$ ; Coesione C = 0,0 kg/cm<sup>2</sup>); la permeabilità elevata (10<sup>-1</sup> cm/s < k < 10<sup>1</sup> cm/s);
- 2) Seguono fino ad una profondità di 11÷13 m sedimenti più fini, in prevalenza sabbie ghiaiose con possibili intercalazioni di livelli sabbioso limosi. Caratteristiche geotecniche discrete o mediocri (peso di vol.  $\gamma = 1550 \div 1650$ kg/m<sup>3</sup>; angolo di attrito  $\phi = 30 \div 33^\circ$ ; Coesione C = 0,0 kg/cm<sup>2</sup>); permeabilità media:  $10^{-3}$  cm/s < k <  $10^{-1}$  cm/s.
- 3) Sequono infine i sedimenti alluvionali dell'Adda che in questa zona sono di norma costituiti da sabbie fini intercalate a livelli pluridecimetrici di limi argillosi (leda). Caratteristiche geotecniche mediocri o scadenti (peso di vol.  $\gamma$  =  $1500 \div 1600 \text{ kg/m}^3$ ; angolo di attrito  $\phi = 28 \div 31^\circ$ ; Coesione C = 0,0 kg/cm<sup>2</sup>); permeabilità da bassa a media: 10<sup>-5</sup> cm/s < k<10<sup>-3</sup> cm/s; profondità massima dello strato:  $> 35 \div 40$  m.

La falda freatica dovrebbe trovarsi a più di 5-6 m di profondità dal piano campagna.

### 3.3 Caratteristiche di massima del sottosuolo nel tratto di progetto 7-8b, lungo complessivamente 442 m

Questo tratto attraversa le zone più distali e marginali del conoide del torrente Fontana, in transizione con i depositi alluvionali dell'Adda.

Sotto lo strato superficiale di terreno agricolo spesso circa 100 cm e fino ad una profondità di qualche metro si attraversa uno strato costituito da sabbie ghiaiose intercalate a livelli pluridecimetrici di limi argillosi (leda). Caratteristiche geotecniche mediocri o scadenti (peso di vol.  $y = 1500 \div 1600$  kg/m<sup>3</sup>; angolo di attrito  $\phi =$  $28 \div 31^\circ$ ; Coesione C = 0,0 kg/cm<sup>2</sup>); permeabilità da bassa a media: 10<sup>-5</sup> cm/s < k<10<sup>-</sup>  $3 \text{ cm/s}.$ 

La falda freatica dovrebbe trovarsi a circa 4-5 m di profondità dal piano campagna.

### 3.4 Caratteristiche di massima del sottosuolo nel tratto di progetto 8b-9, lungo complessivamente 199 m

L'ultimo tratto della condotta attraversa i depositi di conoide del torrente Rogna che come detto si sovrapongono ai depositi alluvionali dell'Adda più fini.

In linea di massima si prevede la seguente stratigrafia del sottosuolo:

- 1) Sotto lo strato superficiale di terreno agricolo o di riporto spesso circa 80÷100 cm e fino ad una profondità variabile da 3 a 12 m, si attraversano i depositi del torrente Rogna costituiti in prevalenza da ciottoli e ghiaie con piccoli trovanti (diametro massimo 50 cm) immersi in una matrice sabbiosa. Le caratteristiche geotecniche sono buone; la permeabilità elevata (10<sup>-1</sup> cm/s < k<10<sup>1</sup> cm/s);
- 2) Seguono i sedimenti alluvionali dell'Adda che in questa zona sono di norma costituiti da sabbie fini intercalate a livelli pluridecimetrici di limi argillosi (leda). Caratteristiche geotecniche mediocri o scadenti (peso di vol.  $\gamma = 1500 \div 1600$ kg/m<sup>3</sup>; angolo di attrito  $\phi = 28 \div 31^\circ$ ; Coesione C = 0,0 kg/cm<sup>2</sup>); permeabilità da bassa a media:  $10^{-5}$  cm/s < k<10<sup>-3</sup> cm/s.

La falda freatica dovrebbe trovarsi a 5-12 m di profondità dal piano campagna.

### 4. PERICOLOSITÀ IDROGEOLOGICA DELLE ZONE ATTRAVERSATE DALLA CONDOTTA

Il tracciato del metanodotto attraversa aree di conoide interessate dall'esondazione del torrente Fontana del luglio 1987 (v. foto 1). Gli ultimi 200 metri (tratto di progetto 8a-9) è potenzialmente esposto all'esondazione del torrente Rogna.

Nel tratto di progetto 6a-7, la condotta attraversa un piccolo corso d'acqua, denominato Fosso della Valle, appartenente al reticolo idrico minore.

Questo corso d'acqua nella zona di attraversamento possiede scarse portate liquide e solide e in caso di esondazione non costituisce un problema rilevante per la condotta che corre a circa 1,4 m di profondità dal fondo dell'alveo.

### 4.1 Condizioni di pericolosità nelle aree di conoide del torrente Fontana

Le caratteristiche morfologiche e idrologiche del bacino del torrente Fontana sono state calcolate in dettaglio, nell'indagine idraulica ed idrogeologica del territorio della Comunità Montana di Sondrio, eseguita dal Prof. Ugo Maione nel 1989.

Secondo questo studio il bacino del torrente Fontana occupa una superficie pari a 57,46 kmq. e possiede un'altezza media di 2.029 m.; il tempo di corrivazione è risultato pari a 1,62 ore mentre la portata centenaria raggiunge i 201 mc/s.

A causa della grande portata di piena e dei numerosi dissesti attivi presenti nel bacino, il torrente Fontana durante eventi meteorici di eccezionale entità è in grado di trasportare a valle decine di migliaia di metri cubi di materiale che depositandosi nelle aree di conoide provocano una drastica riduzione della sezione dell'alveo e l'esondazione del corso d'acqua.

Di seguito l'elenco dettagliato dei principali eventi alluvionali che hanno interessato la zona di conoide del torrente Fontana in base a dati storici a disposizione.

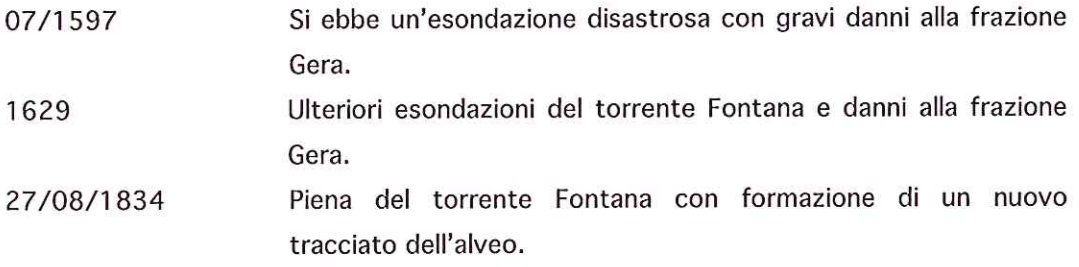

- Esondazione del torrente Fontana con deposito di 11/09/1888 enormi quantità di materiale solido. In alcune strade si accumulò materiale per un'altezza di circa 2 m. Ci furono gravi danni alle abitazioni e alle vie di comunicazione.
- 01/09/1900 Esondazione del torrente Fontana con deposito di materiale alluvionale. Furono danneggiate le campagne e le vie di comunicazione.
- Ulteriore esondazione del torrente Fontana e deposito di 21/08/1911 materiale detritico. Gravi danni alle vie di comunicazione e alle aree coltivate.
- La foto aerea riportata in appendice (foto 1), mostra 18/07/1987 le aree di conoide del torrente Fontana, nel periodo immediatamente successivo all'alluvione del luglio 1987. Le zone allagate sono chiaramente visibili. Il trasporto solido del torrente Fontana fu alimentato in modo eccezionale dalle numerose frane presenti lungo l'asta del corso d'acqua. Nelle zone di conoide diverse decine di migliaia di metri cubi di materiale colmarono l'alveo e provocarono un'esondazione da entrambe le sponde. La causa principale dell'esondazione fu l'immenso trasporto solido del torrente e non la sua portata liquida. I ponti presenti all'apice del conoide (strada per Teglio) e quello nelle zone distali del conoide, in corrispondenza della SS 38, sbarrando l'alveo, provocarono la diversione del corso d'acqua da entrambe le sponde e un notevole ampliamento dell'area di esondazione che arrivò a coprire quasi tutto il conoide di deiezione. I danni alle infrastrutture e ai fabbricati furono molto ingenti nonostante che le aree urbanizzate fossero molto meno rispetto alla condizione attuale.

Il torrente Fontana fu oggetto di numerose opere finanziate dal "Pronto Intervento" e dalla Legge Valtellina (L. 102/'90).

Tra gli interventi più importanti si segnalano (v. tavola R13b):

- la realizzazione di numerose briglie di trattenuta e di arginature a scogliera nella zona mediana del bacino interessata da importanti fenomeni di erosione spondale e frane per scalzamento al piede;
- il rifacimento e il potenziamento delle arginature esistenti su tutto il conoide di deiezione:
- lo svaso e la riprofilatura dell'alveo:
- un nuovo attraversamento della ferrovia e la rettificazione del tracciato in corrispondenza della foce con l'Adda.

Grazie alle opere realizzate dopo l'alluvione, si sono raggiunti i seguenti obiettivi:

- una laminazione delle massime portate solide del corso d'acqua;
- il consolidamento delle sponde e l'ampliamento della sezione idraulica in molti tratti d'alveo che attraversano il conoide di deiezione:
- il potenziamento e il ripristino della funzionalità delle opere idrauliche esistenti.
- un discreto livello di sicurezza nei confronti degli eventi di piena con trasporto solido.

In definitiva si può affermare che l'esondazione del torrente Fontana nella zona di conoide è ancora possibile, ma con fenomeni di entità modesta caratterizzati da deflussi con altezze idriche ridotte (massimo 30+50 cm) e trasporto di materiali ghiaioso-sabbiosi.

La condotta in progetto, trovandosi a più di un metro di profondità dal piano campagna possiede una scarsa vulnerabilità nei confronti di tali fenomeni.

### 4.2 Condizioni di pericolosità nelle aree di conoide del torrente Rogna

Il torrente Rogna percorre una valle che si estende, con direzione circa nord-sud, dal fondovalle valtellinese fino allo spartiacque con le valli Fontana e di Boalzo.

Il suo bacino idrografico occupa una superficie pari a 5,67 kmq. mentre la sua portata centenaria è stata valutata dal sottoscritto in 19,55 mc/s.

Lungo tutta l'asta del torrente Rogna non sono presenti dissesti importanti che possono provocare fenomeni di trasporto in massa di notevoli dimensioni.

Negli ultimi 150 anni, in base all'analisi dei dati storici esistenti, reperibili da studi, giornali dell'epoca, progetti e relazioni di sopralluogo, le esondazioni del torrente Rogna sono state di limitata entità e non hanno provocato danni rilevanti.

Si tratta quindi di un corso d'acqua relativamente "tranquillo", alimentato da un bacino quasi stabilizzato e attualmente soggetto a fenomeni erosivi di modesta entità.

Va detto però che nella zona di conoide le opere di difesa e di regimazione

Relazione metanodotto di 3<sup>ª</sup> specie nel Comune di Chiuro (So) - Pag. 12

idraulica sono del tutto insufficienti anche a contenere la sola portata liquida, per cui attorno all'alveo di questo corso d'acqua esiste una vasta area di esondazione potenziale che è stata posta in classe di fattibilità 4.

Il tracciato della condotta in progetto cade all'interno di questa area di esondazione potenziale soltanto negli ultimi 30÷40 metri.

## 5. PROBLEMATICHE GEOLOGICO TECNICHE DEL TRACCIATO PREVISTO DAL **PROGETTO**

Di seguito, per ogni singolo tratto di metanodotto, si forniscono le informazioni di carattere geologico-tecnico che si ritengono utili per una migliore realizzazione dell'opera.

### 5.1 - Tratto di progetto 1-2, Inghezza 83 m

Il tratto iniziale del metanodotto segue il tracciato di una strada sterrata che delimita a sud il campo coni (foto 2). La condotta corre interrata a più di un metro di profondità dal piano campagna entro depositi sciolti a grana grossa con buone caratteristiche geotecniche. Non si individuano particolari problematiche di carattere geologico per la condotta in progetto.

### 5.2 - Tratto di progetto 2-3, Inghezza 55 m

Il tratto 2-3 si colloca tra il limite sud del campo sportivo di Chiuro e la sponda destra del torrente fontana. La condotta sarà collocata ancora entro depositi alluvionali e di riporto a grana grossa (ciottoli e ghiaie). Durante i lavori di scavo bisognerà porre particolare attenzione a non intersecare la condotta interrata esistente (diametro 75 cm) relativa ad un opera di restituzione del torrente Fontana (foto 3).

Questa condotta è alimentata da un opera di derivazione per scopi agricoli situata sulla sponda destra del torrente Fontana intorno a quota 420. Nei periodi piovosi riceve anche le acque provenienti dalle numerose strade canali che attraversano il centro storico di Ponte in Valtellina.

### 5.3 - Tratto di progetto 3-4, Inghezza 23 m

Secondo gli elaborati di progetto D.3 (Tracciato planoaltimetrico) e D.4 (Planimetria del tracciato - Individuazione delle interferenze) il tratto di progetto 3-4 corre a tergo delle arginature a scogliera del torrente Fontana (foto 4 e 5).

Questo settore della condotta dovrà essere disposto ad almeno 6 m di distanza dalle arginature (meglio a più di 10 m cioè oltre la distanza di rispetto fluviale), in modo tale che si possano effettuare senza problemi le

necessarie opere di manutenzione e il metanodotto non subisca danni in caso di assestamenti o crolli delle arginature a scogliera causati dall'azione erosiva del corso d'acqua.

#### 5.4 - Tratto di progetto 4-5, attraversamento torrente Fontana

Il metanodotto attraverserà l'alveo del torrente Fontana aggraffato ad una passerella ciclo-pedonale in legno lamellare ad arco ribassato, ancora da realizzare. Le spalle saranno in cemento armato e collocate sulle sponde del torrente con fondazioni su pali battuti di 20 cm di diametro.

Il dimensionamento delle fondazioni è stato effettuato dall'ing. progettista ipotizzando un sottosuolo costituito da sabbia ghiaiosa con le seguenti caratteristiche geotecniche: (peso di vol.  $\gamma = 1800 \text{ kg/m}^3$ ; angolo di attrito  $\phi = 35^\circ$ ; Coesione C = 0,0 kg/cm<sup>2</sup>).

Lo stesso progettista ha calcolato la portata della piena bicentenaria con il metodo razionale ottenendo un valore pari a 137,49 mc/s.

Secondo la verifica idraulica effettuata dall'ingegnere, la portata di piena passerebbe sotto il ponte con una altezza della lama d'acqua pari a 95 cm e con una velocità media della corrente superiore a 10 m/s. La pendenza longitudinale dell'alveo è stata valutata pari al 9,68 %. Il letto del corso d'acqua è stao ipotizzato ciottoloso-ghiaioso con un coefficiente di Strickler pari a 40.

Dall'osservzione della Sezione 1 dell'elaborato di progetto D.5 (Particolari costruttivi della passerella ciclo-pedonale) si constata che la piena bicentenaria passa sotto la passerella con un un franco di sicurezza superiore a 4 m.

Secondo queste verifiche idrauliche la passerella in progetto consente senza problemi il transito della massima portata liquida del torrente Fontana e di una consistente portata solida.

Tuttavia questo corso d'acqua durante eventi di piena eccezionali è in grado di trasportare a valle diverse decine di migliaia di metri cubi di materiale che depositandosi nell'alveo riducono drasticamente la sua sezione idraulica (v. foto 1).

In queste condizioni i ponti costituiscono i principali punti critici.

In particolare si è costatato che la passerella in progetto riduce la sezione disponibile dell'alveo di oltre il 22% (passa da 146 mq. a 110 mq).

La sua costruzione comporterà quindi un aumento delle attuali condizioni di rischio idrogeologico.

In considerazione dei dati storici a disposizione (in particolare l'evento del luglio 1987), dell'elevato numero, valore e vulnerabilità degli elementi colpiti in caso di esondazione (aree industriali, residenziali, importanti infrastrutture), si raccomanda di sovralzare di almeno 1,5 m l'intradosso della soletta del ponte in progetto così da eliminare ogni potenziale interferenza negativa con il corso d'acqua.

### 5.5 - Tratto di progetto 5-6a, lunghezza 254 metri

In corrispondenza della passerella ciclopedonale, la sponda sinistra del torrente Fontana è costituita da un rilevato arginale protetto sul lato verso l'alveo da una arginatura a scogliera intasata in cls alta circa 3 m. A tergo del rilevato, il piano campagna è circa 2,5 m più basso per cui in caso di esondazione il corso d'acqua non rientra più (foto 7).

A est del torrente Fontana la condotta si colloca a fianco Via Santa Marta entro depositi alluvionali del torrente Fontana costituiti da ghiaie sabbiose con ciottoli (foto 8).

Non si individuano particolari problematiche di carattere geologico per la condotta in progetto.

#### 5.6 - Tratto di progetto 6a-7, lunghezza 36 m

In questo tratto si prevede l'attraversamento della Via Santa Marta e di un piccolo corso d'acqua appartenente al reticolo minore del territorio comunale (denominato Roggia della Valle).

Nella zona di attraversamento, l'alveo di questo corso d'acqua possiede una sezione trapezia di altezza pari a 70 cm e risulta rivestito con pannelli prefabbricati in cls.

Le sue portate liquide e solide sono alquanto modeste e in caso di esondazione non costituisce un problema rilevante per la condotta che corre a circa 1,4 m di profondità dal fondo dell'alveo entro depositi alluvionali del torrente Fontana ghiaioso-sabbiosi (foto 9).

#### 5.7 - Tratto di progetto 7-8b, lunghezza 442 m

Questo tratto attraversa le zone più distali e marginali del conoide del torrente Fontana. La condotta sarà collocata entro depositi alluvionali costituiti da sabbie ghiaioso-limose (foto 10).

Nel tratto 8a progetto prevede l'attraversamento di un piccolo fosso di drenaggio non appartenente al reticolo minore del territorio comunale (foto 11). L'alveo possiede una sezione trapezia di altezza pari a circa un metro e risulta rivestito con pannelli prefabbricati in cls. La condotta sottopasserà il fosso a circa 1,4 m di profondità dal fondo dell'alveo.

Non si individuano particolari problematiche di carattere geologico per la condotta in progetto.

### 5.8 - Tratto di progetto 8b-9, lunghezza 200 metri

Attraversa le zone medio-distali del conoide di deiezione del torrente Rogna. La condotta sarà collocata entro sedimenti alluvionali piuttosto grossolani costituiti da ghiaie e ciottoli con rari trovanti (foto 13).

Le opere di regimazione idraulica del torrente Rogna sono del tutto insufficienti a contenere le portate di piena, per cui attorno all'alveo di questo corso d'acqua esiste una vasta area di esondazione potenziale che è stata posta in classe di fattibilità 4.

Il tracciato della condotta in progetto cade all'interno di questa area di esondazione soltanto nel tratto terminale (gli ultimi 30÷40 m). In questo settore si consiglia di posizionare la condotta a pià di 2 m di profondità dal piano campagna.

### 6. CONCLUSIONI

Sulla scorta delle considerazioni esposte nella presente indagine geologica, il metanodotto in progetto non presenta particolari controindicazioni di carattere geologico che impediscono la sua realizzazione o richiedono una sostanziale modifica del tracciato.

La compatibilità idrogeologica degli interventi in progetto è condizionata alle prescrizioni esposte nei paragrafi precedenti. In particolare:

- 1) Il tratto 3-4 della condotta che in base alle tavole del progetto si colloca a tergo delle arginature del torrente Fontana dovrà essere disposto ad almeno 6 m di distanza dalle stesse (meglio a più di 10 m cioè oltre la distanza di rispetto fluviale), in modo tale che si possano effettuare senza problemi le necessarie opere di manutenzione e il metanodotto non subisca danni in caso di assestamenti o crolli delle arginature a scogliera causati dall'azione erosiva del corso d'acqua.
- 2) Secondo le verifiche idrauliche effettuate dall'ingegnere progettista, la passerella in progetto consente senza problemi il transito della massima portata liquida del torrente Fontana e di una consistente portata solida.

Tuttavia questo corso d'acqua durante eventi di piena eccezionali è in grado di trasportare a valle diverse decine di migliaia di metri nell'alveo cubi di materiale che depositandosi riducono drasticamente la sezione idraulica (v. foto 1).

In queste condizioni i ponti costituiscono i principali punti critici.

In particolare si è costatato che la passerella in progetto riduce la sezione disponibile dell'alveo di oltre il 22% (passa da 146 mq. a  $110$  mg).

La sua costruzione comporterà quindi un aumento delle attuali condizioni di rischio idrogeologico.

In considerazione dei dati storici a disposizione (in particolare l'evento del luglio 1987), dell'elevato numero, valore e vulnerabilità

Relazione metanodotto di 3ª specie nel Comune di Chiuro (So) - Pag. 18

degli elementi colpiti in caso di esondazione (aree industriali, residenziali, importanti infrastrutture), si raccomanda di sovralzare di almeno 1,5 m l'intradosso della soletta del ponte in progetto così da eliminare ogni potenziale interferenza negativa con il corso d'acqua.

3) Negli ultimi 30÷40 metri del tracciato (in prossimità del futuro attraversamento del torrente Rogna) si consiglia di collocare la condotta a più di 2 metri di profondità dal piano campagna.

Il Geologo

Dott. Guido Merizzi

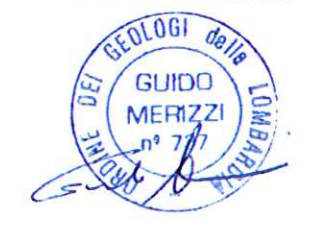

Relazione metanodotto di 3ª specie nel Comune di Chiuro (So)

APPENDICE 1 - Documentazione fotografica

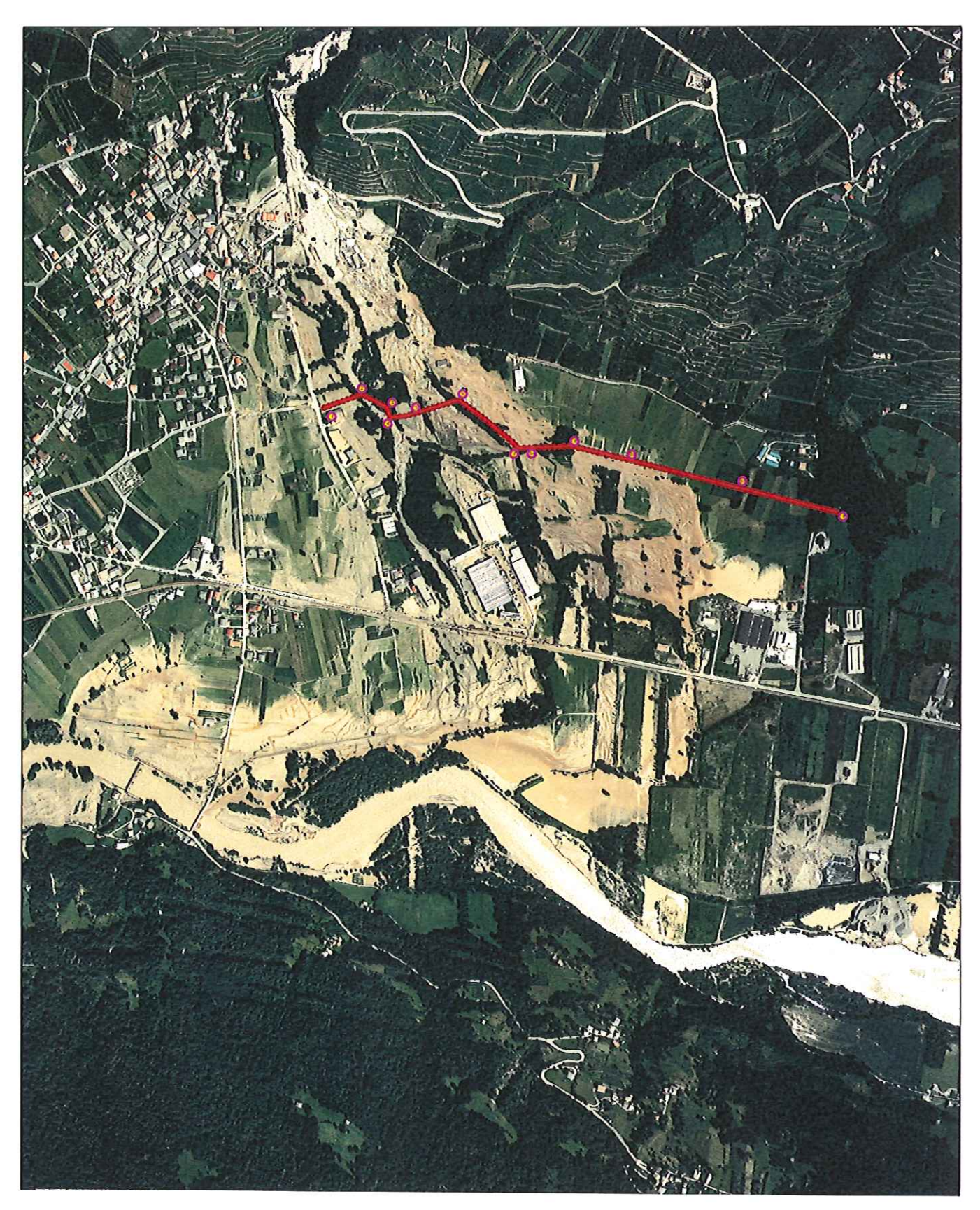

Foto 1: foto aerea del conoide del torrente Fontana subito dopo l'alluvione del luglio 1987. Le aree esondate sono chiaramente visibili. Con una linea rossa il tracciato previsto del metanodotto. Si noti che il torrente Fontana trasportò nella zona di conoide diverse decine di migliaia di metri cubi di detriti che causarono in più punti la completa ostruzione dell'alveo. Quest'ultimo aveva un tracciato a tratti diverso dall'attuale. La causa principale dell'esondazione fu l'immenso trasporto solido del torrente e non la sua portata liquida. I ponti presenti all'apice del conoide (strada per Teglio) e quello nelle zone distali del conoide, in corrispondenza della SS 38, sbarrando l'alveo, provocarono la diversione del corso d'acqua da entrambe le sponde e un notevole ampliamento dell'area di esondazione che arrivò a coprire quasi tutto il conoide di deiezione. I danni alle infrastrutture e ai fabbricati furono molto ingenti nonostante che le aree urbanizzate fossero molto meno rispetto alla condizione attuale.

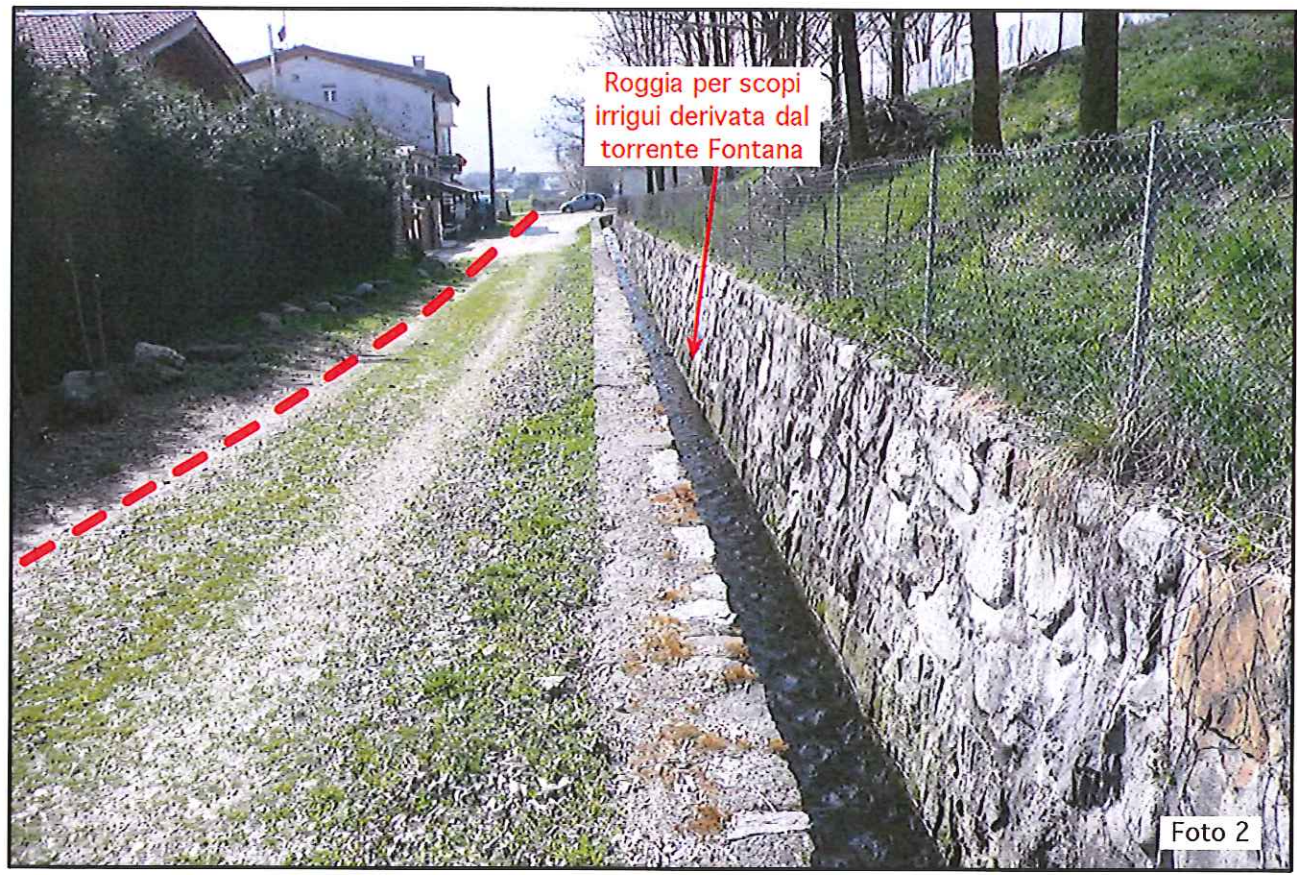

Foto 2: il tratto di metanodotto situato a sud del campo sportivo di Chiuro (tratto 1-2, lunghezza 83 m). La condotta sarà collocata sotto la sede stradale di una strada sterrata, entro sedimenti alluvionali del torrente Fontana e di riporto a grana grossa (ciottoli e ghiaia).

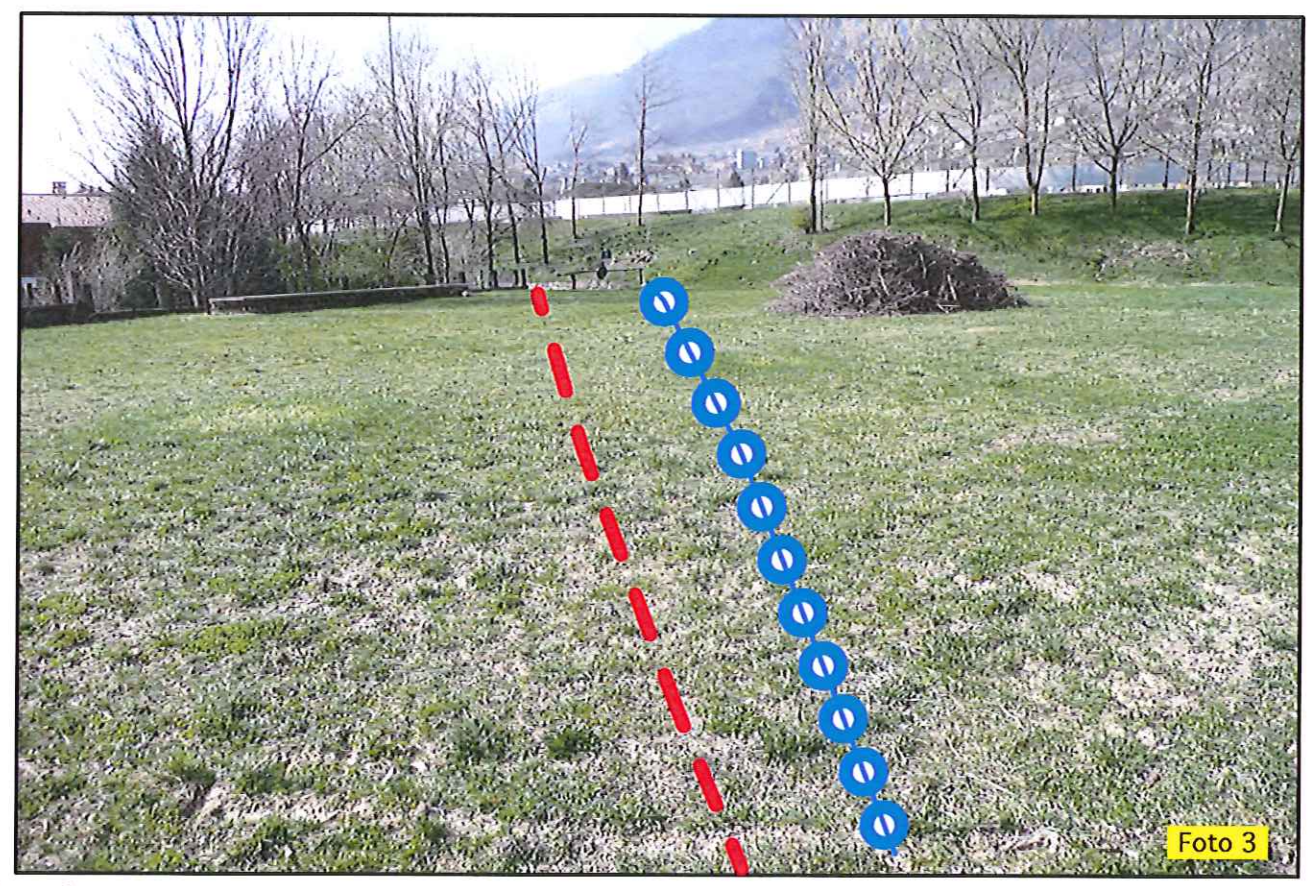

Foto 3: il tratto 2-3 lungo circa 56 m si colloca tra il limite sud del campo sportivo di Chiuro e la sponda destra del torrente fontana. La condotta sarà collocata ancora entro depositi alluvionali e di riporto a grana grossa (ciottoli e ghiaie). Durante i lavori di scavo bisognerà porre particolare attenzione a non intersecare la condotta interrata esistente (diametro 75 cm) relativa ad un opera di restituzione del torrente Fontana (linea a pallini blu).

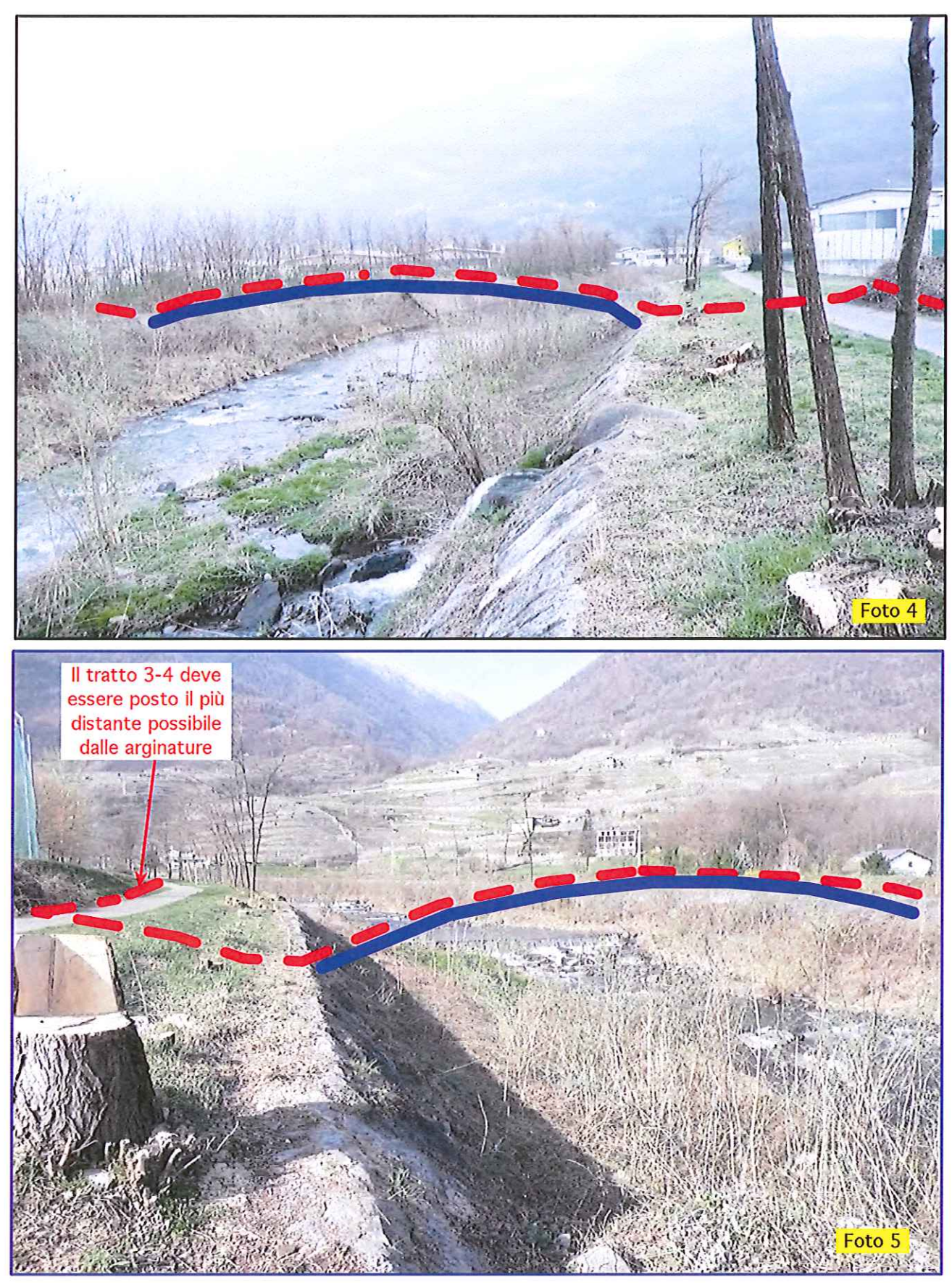

Foto 4 e 5: il tratto di progetto 3-4 che corre a fianco delle arginature a scogliera esistenti (lunghezza 23 m) e quello 4-5 che prevede di attraversare il torrente Fontana sotto una nuova passerella ciclabile in legno lamellare (lunghezza 34 m), visti da monte e da valle. Il tratto 3-4 dovrà essere posto il più distante possibile dalle arginature a scogliera, in modo tale che non ostacolare eventuali lavori di manutenzione o rifacimento delle arginature. Si constata che la passerella in progetto riduce la attuale sezione dell'alveo di almeno il 22% (passa da 146 mq. a 110 mq).

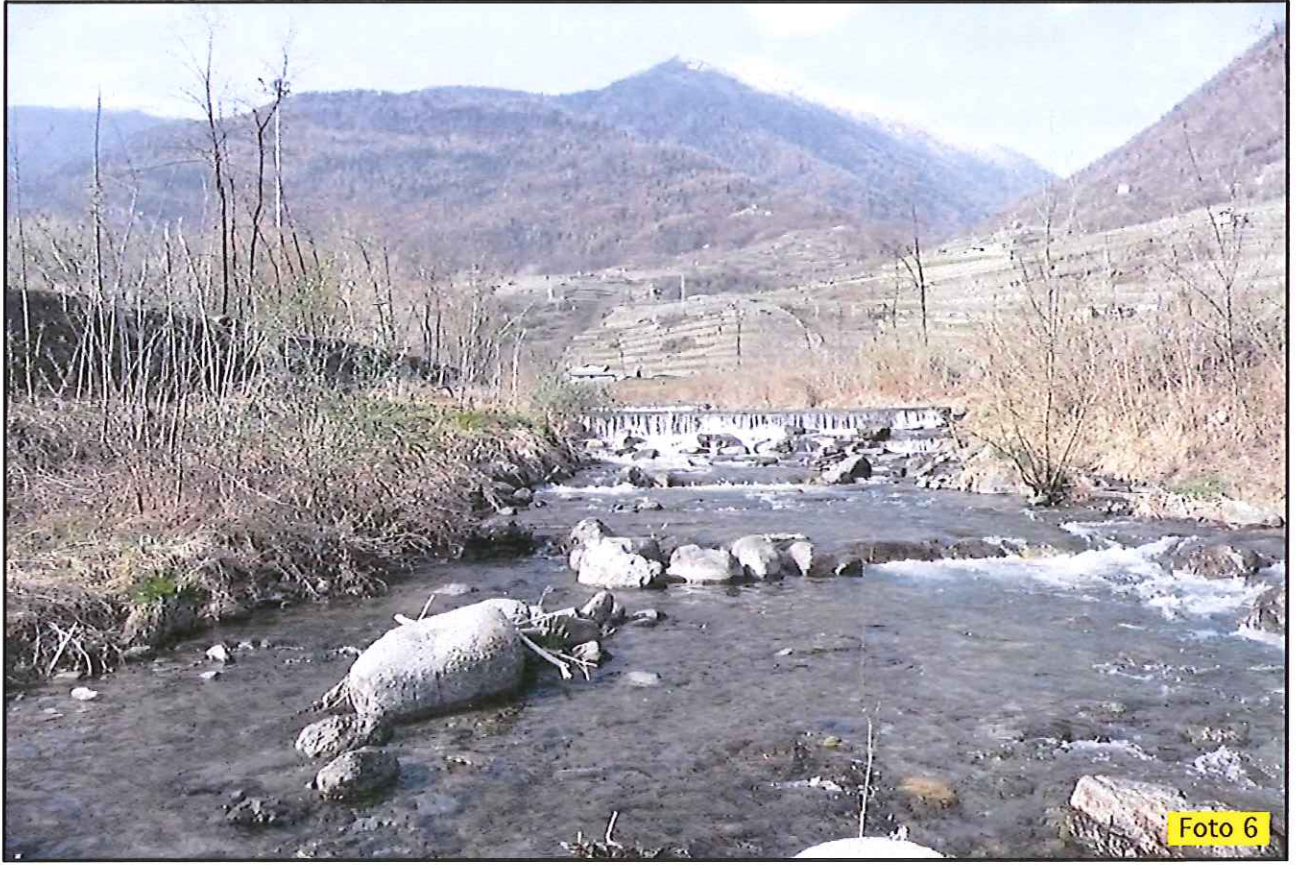

Foto 6: l'alveo in corrispondenza della passerella in progetto è costituito da ciottoli e piccoli trovanti (diametro max: 0,8 m). La scabrezza del fondo è perciò piuttosto alta.

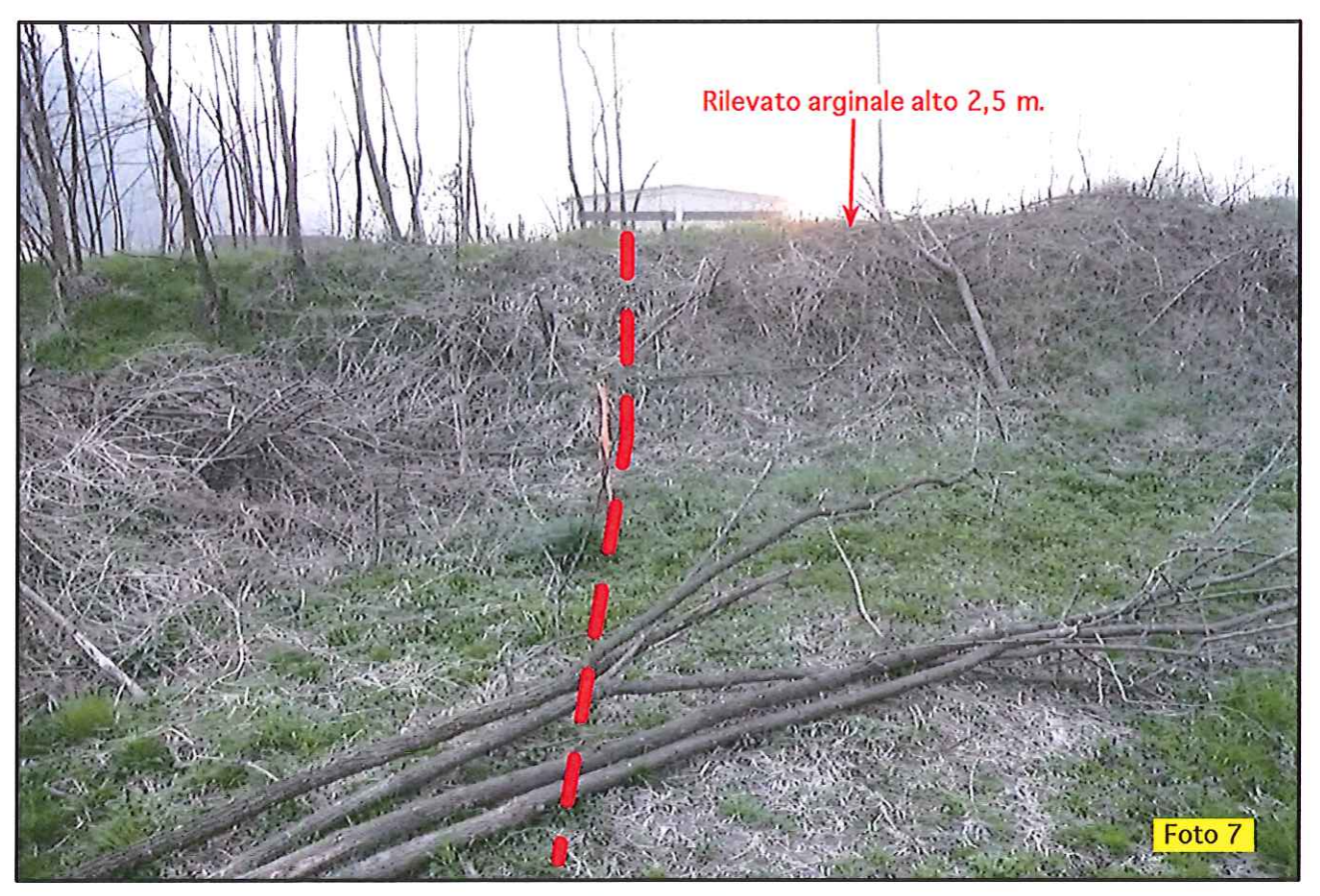

Foto 7: il tratto immediatamente successivo alla passerella ciclopedonale. La sponda sinistra del torrente Fontana è costituita da un rilevato arginale protetto sul lato verso l'alveo da una arginatura a scogliera intasata in cls alta circa 3 m. A tergo del rilevato il piano campagna è circa 2,5 m più basso per cui in caso di esondazione il corso d'acqua non rientra più.

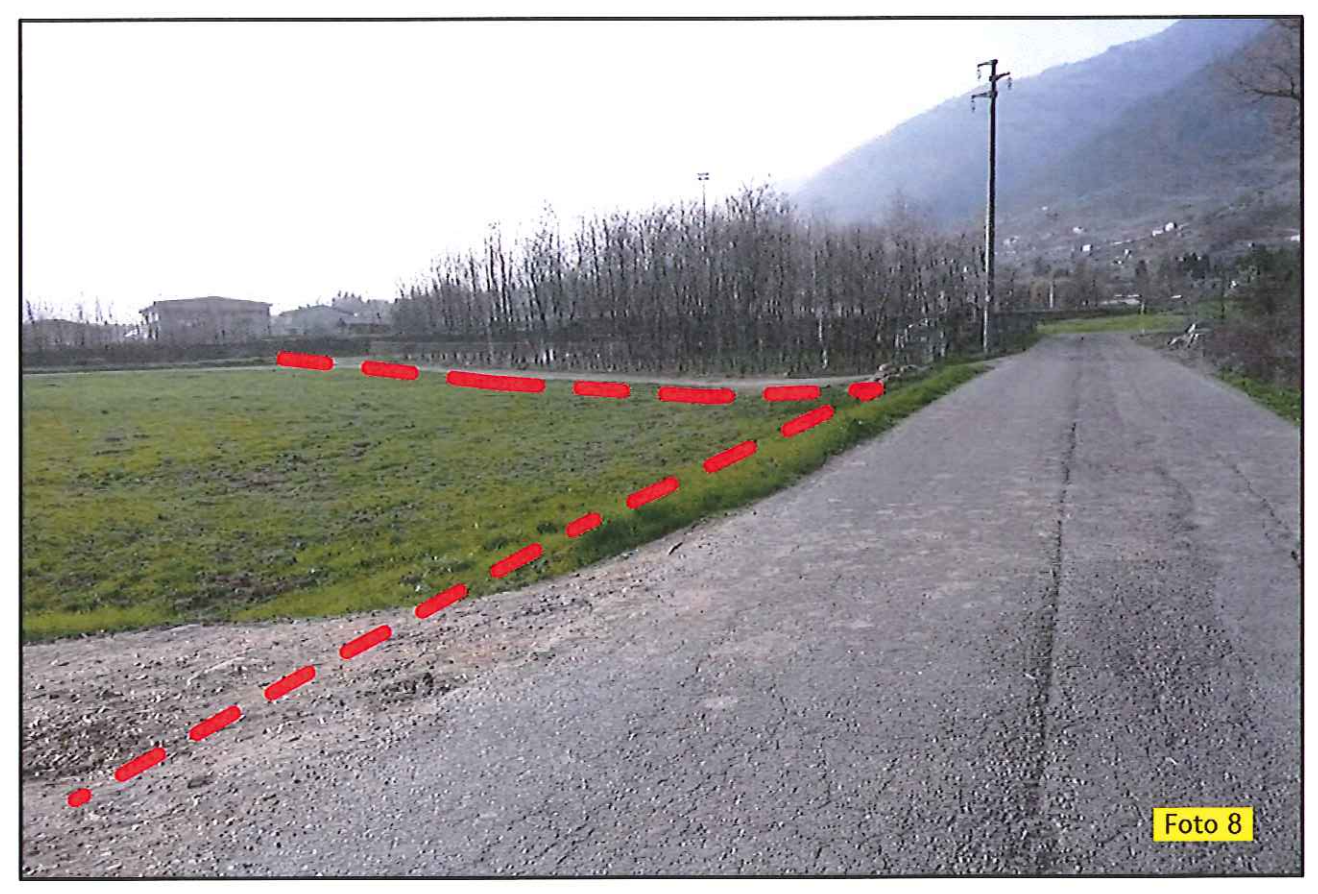

Foto 8: il tratto 5-6 a est del torrente Fontana (lunghezza 128 m) e 6-6a che corre a fianco della Via Santa Marta (lunghezza 126 m). La condotta sarà collocata entro depositi alluvionali del torrente Fontana costituiti da ghiaie sabbiose con ciottoli.

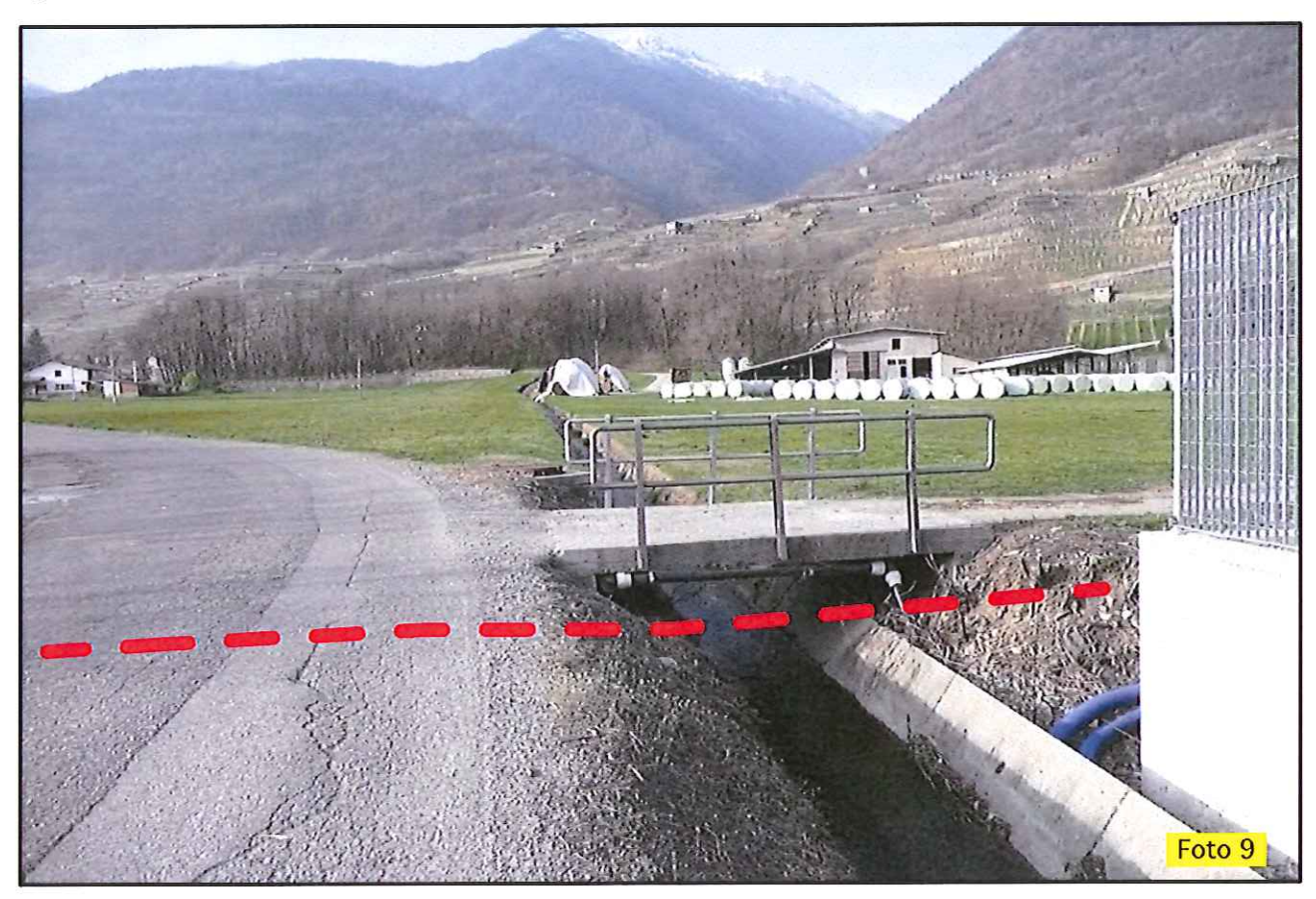

Foto 9: il tratto 6a-7 (lunghezza 36 m) dove si prevede l'attraversamento della Via Santa Marta e di un piccolo corso d'acqua appartenente al reticolo minore del territorio comunale (denominato Roggia della Valle). La condotta sarà collocata a circa 1,4 m di profondità dal fondo dell'alveo, entro depositi alluvionali del torrente Fontana ghiaioso-sabbiosi. La condotta sarà protetta da una guaina termorestringente di 0,5 m di diametro.

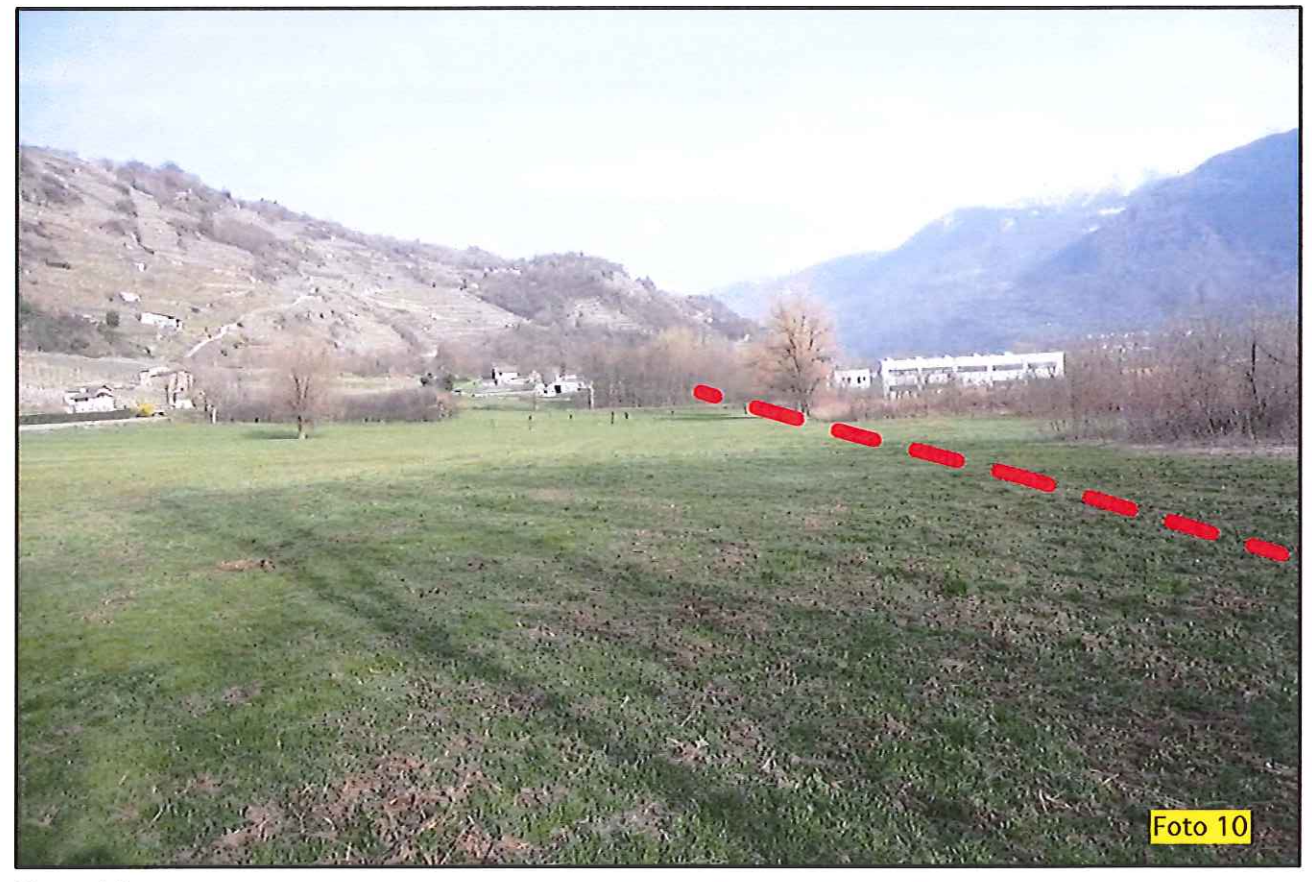

Foto 10: il tratto 7-8a (lunghezza 236 m) si colloca nelle zone distali del conoide di deiezione del torrente Fontana . La condotta sarà collocata entro depositi alluvionali costituiti da sabbie ghiaioso-limose .

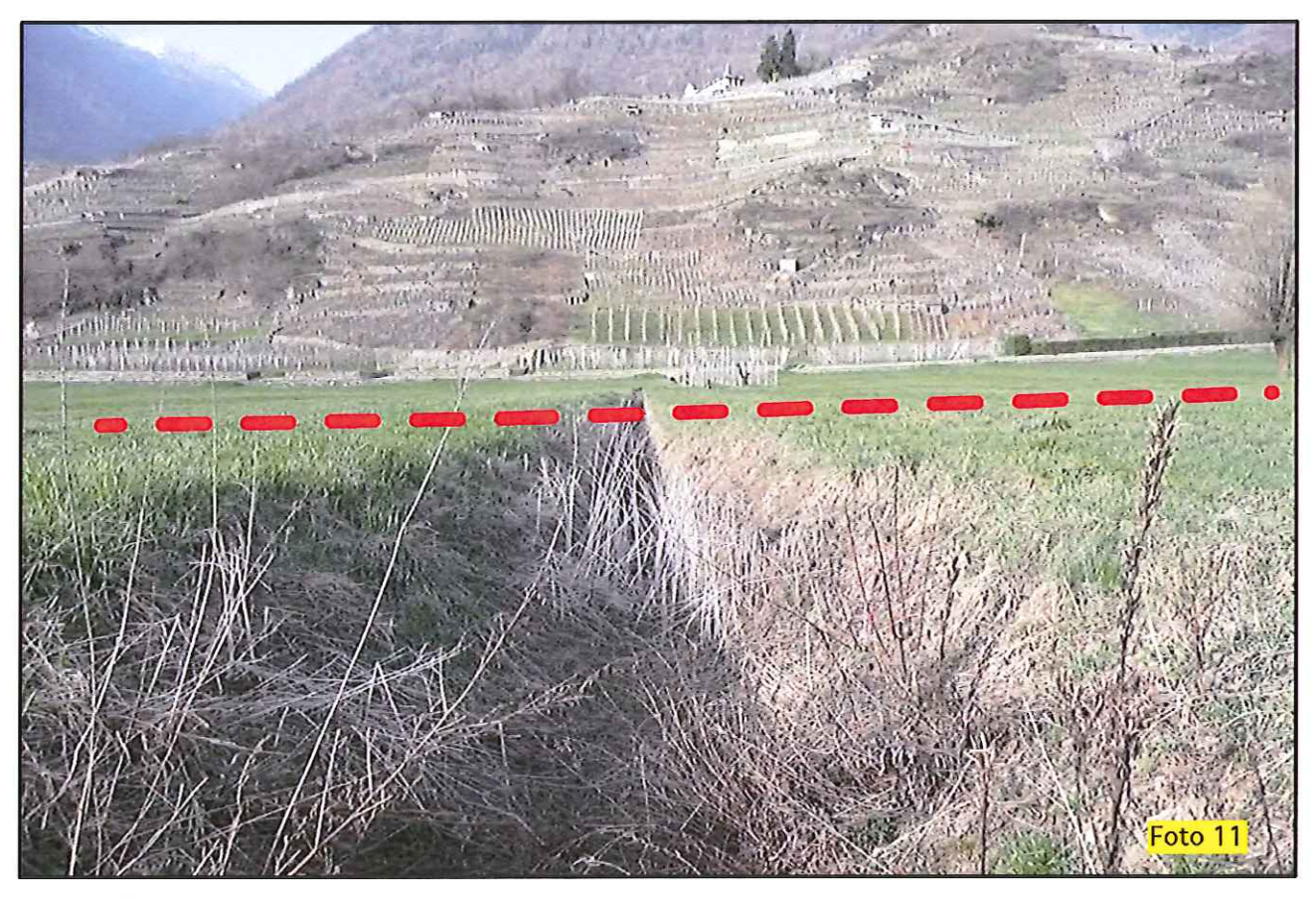

Foto 11: il tratto 8a dove si prevede l'attraversamento di un fosso di drenaggio non appartenente al reticolo minore del territorio comunale. La condotta sarà collocata a circa 1,4 m di profondità dal fondo del fosso entro depositi alluvionali in prevalenza sabibosi-limosi. La condotta sarà protetta da una guaina termorestringente di 0,5 m di diametro.

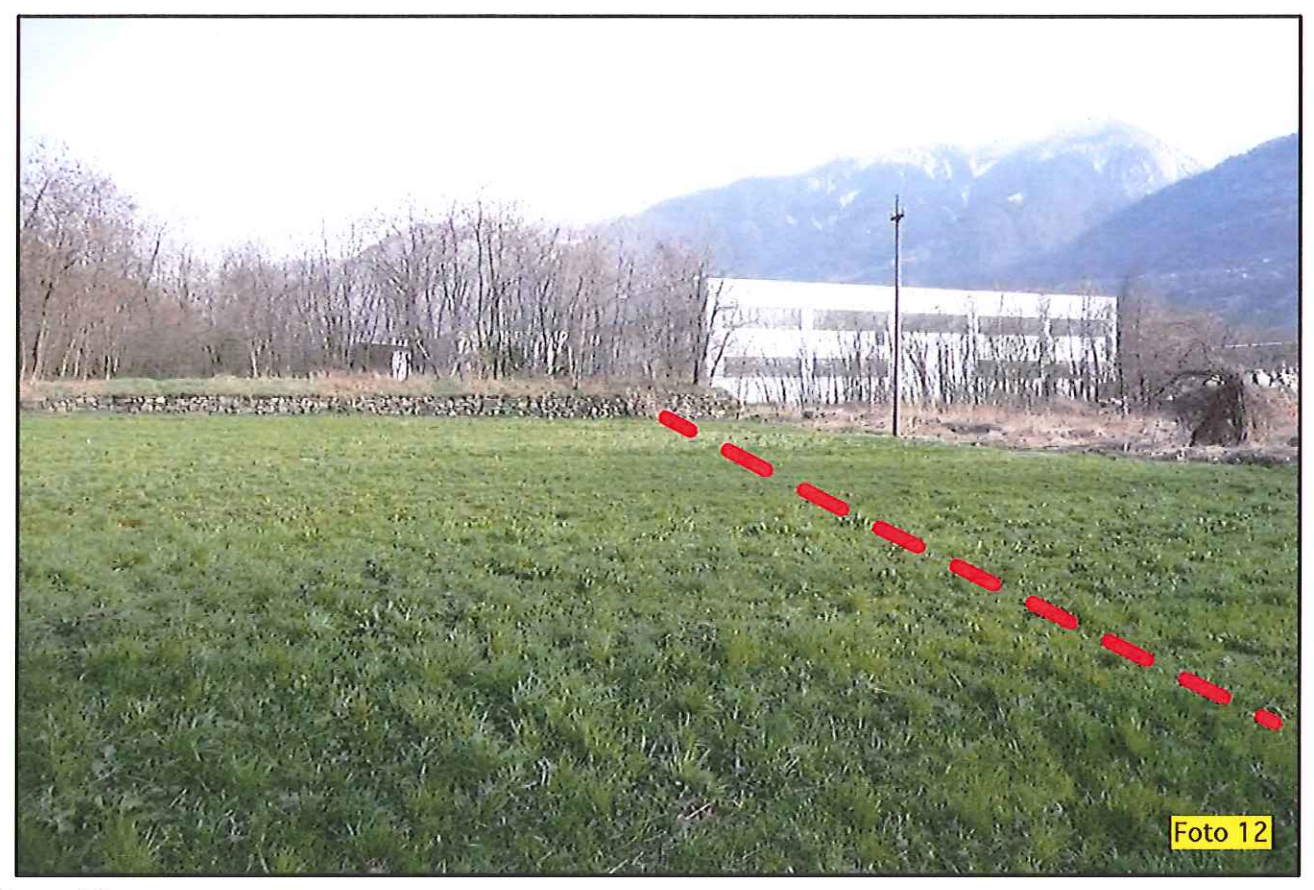

Foto 12: il tratto 8a-8b (lunghezza 206 m) si colloca nelle zone distali del conoide di deiezione del torrente Fontana in transizione con i depositi alluvionali dell'Adda. La condotta sarà collocata entro sedimenti alluvionali costituiti da sabbie ghiaioso-limose.

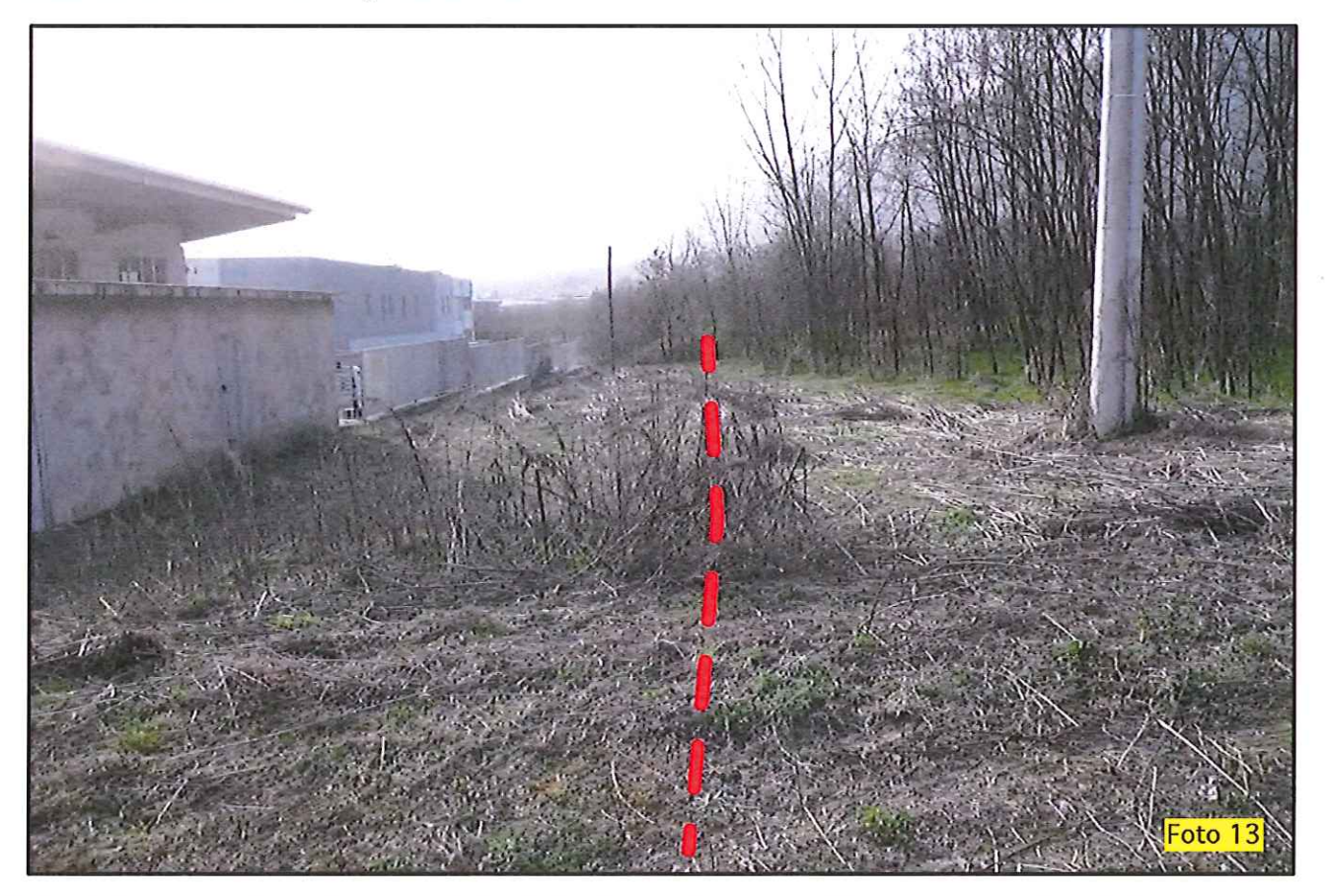

Foto 13: il tratto 8b-9 (lunghezza 199 m) si colloca nelle zone medio-distali del conoide di deiezione del torrente Rogna. La condotta sarà collocata entro sedimenti alluvionali piuttosto grossolani costituiti da ghiaie e ciottoli con rari trovanti.

COMUNE DI CHIURO

PROVINCIA DI SONDRIO

Substrato roccioso affiorante o parzialmente coperto da una coltre detritica di spessore non superiore al metro (subaffiorante)

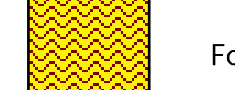

Formazione degli Scisti di Edolo (Dominio Sudalpino)

Dati strutturali della roccia

80 Giacitura di superficie secondaria<br>(scistosità, clivaggio).

Depositi, forme e processi legati alle acque superficiali

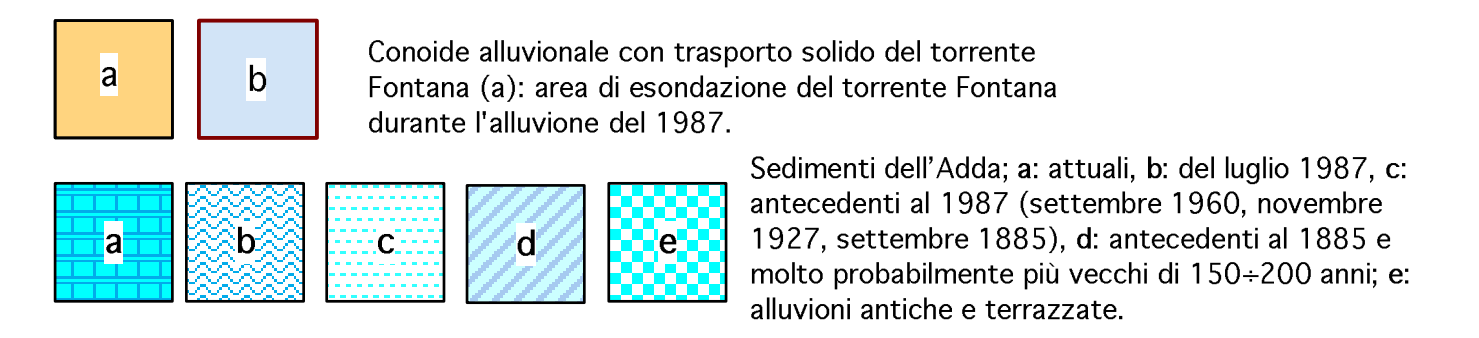

Depositi, forme e processi legati alle acque superficiali e/o all'azione<br>combinata della gravità e delle acque superficiali

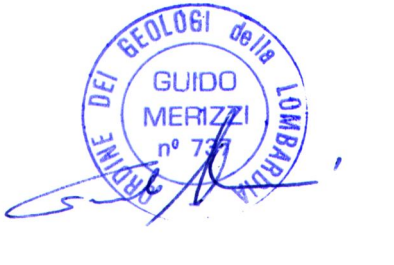

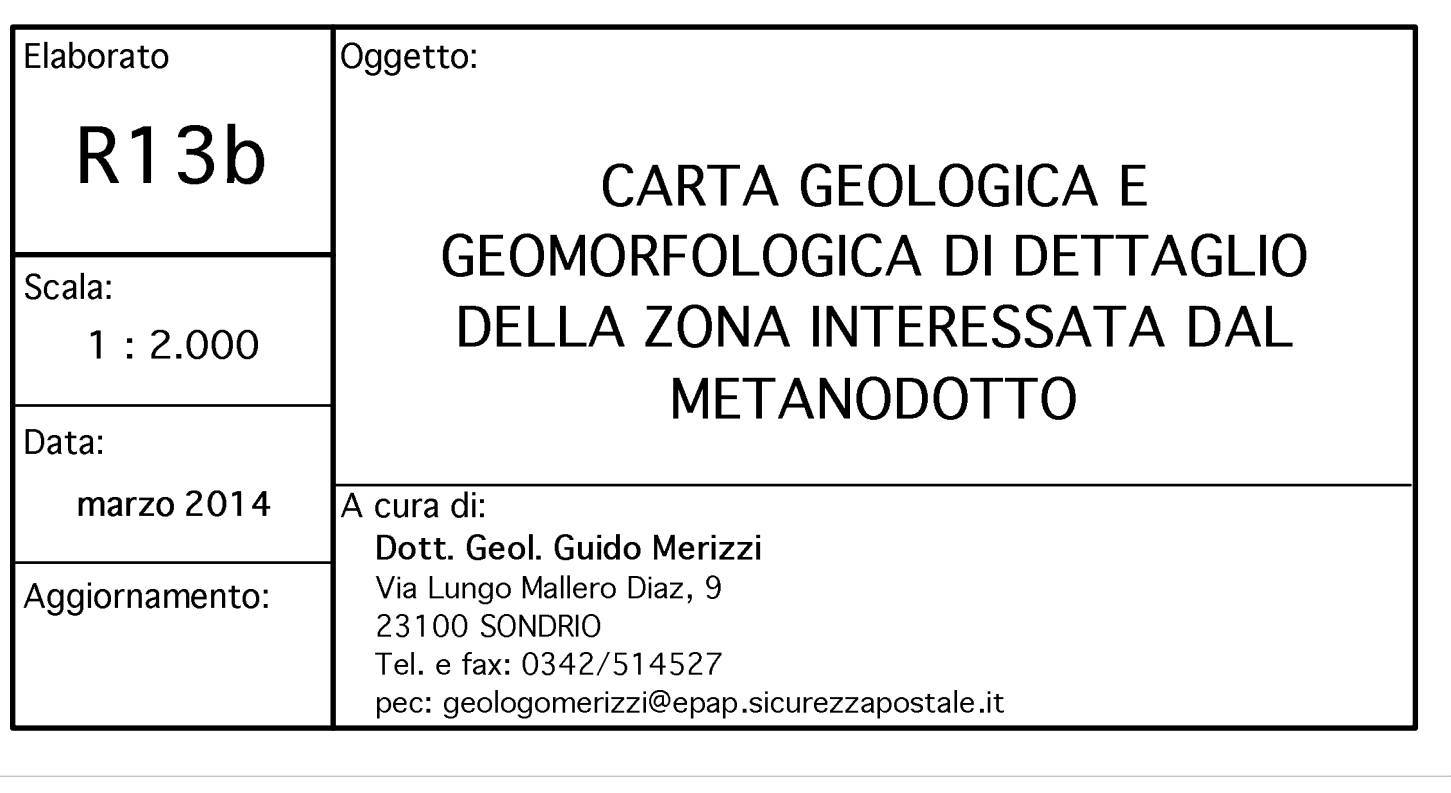

**CMVTG** 

CONSORZIO DELLA MEDIA VALTELLINA

PER IL TRASPORTO DEL GAS

REALIZZAZIONE RETE DI TRASPORTO DEL GAS

METANO DI IIIª SPECIE IN COMUNE DI CHIURO (SO)

INDAGINE GEOLOGICA

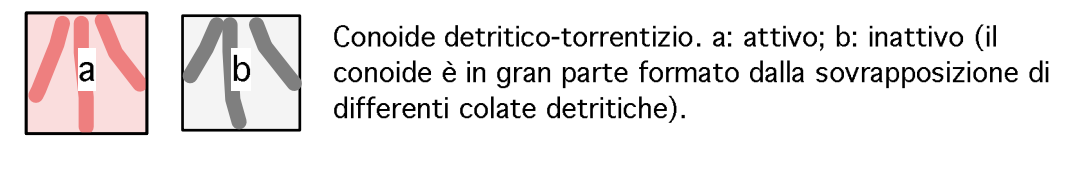

Depositi, forme e processi geomorfici dei ghiacciai

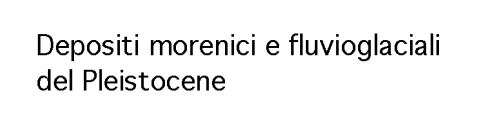

Cordone morenico

Depositi, forme e processi legati alla gravità

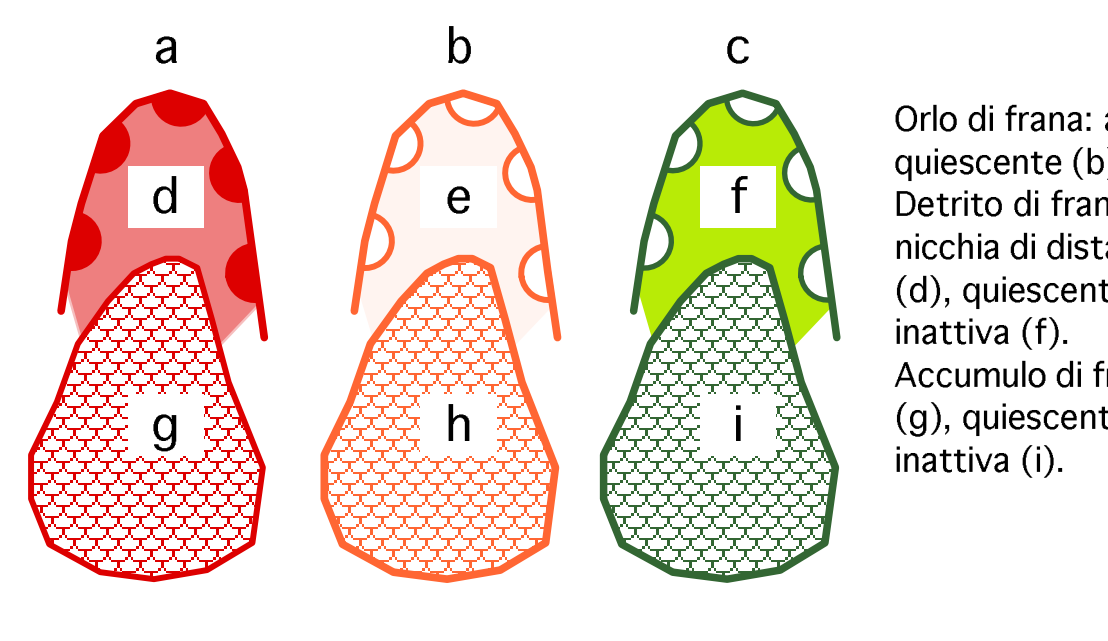

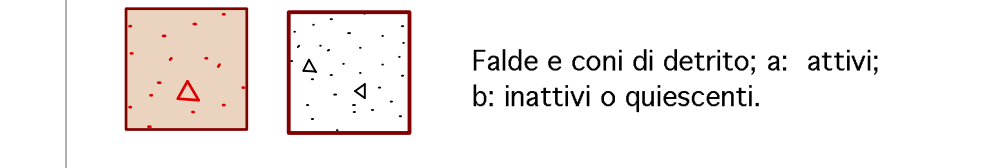

Idrologia di superficie

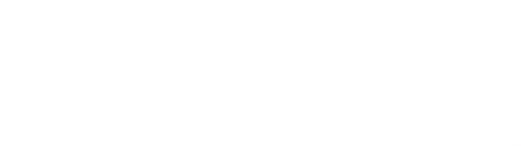

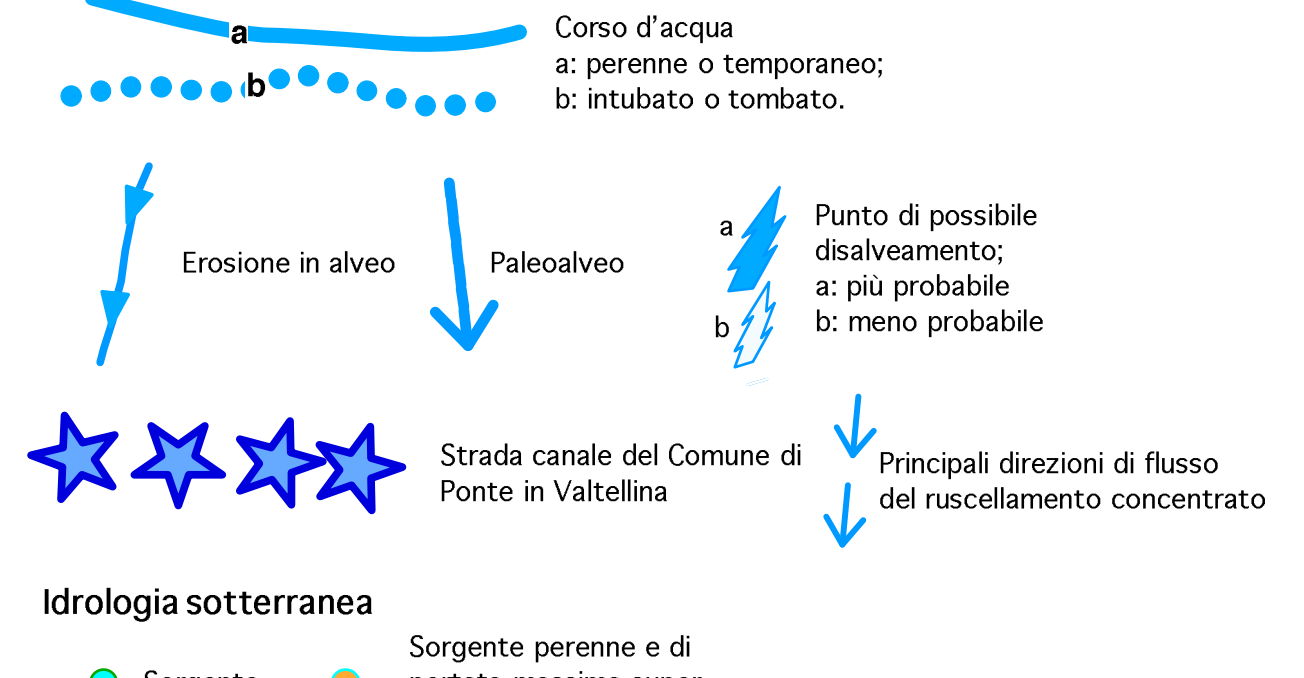

O Sorgente **O** portata massima super-<br>iore a 2 l/s

Opere di difesa e di regimazione idraulica

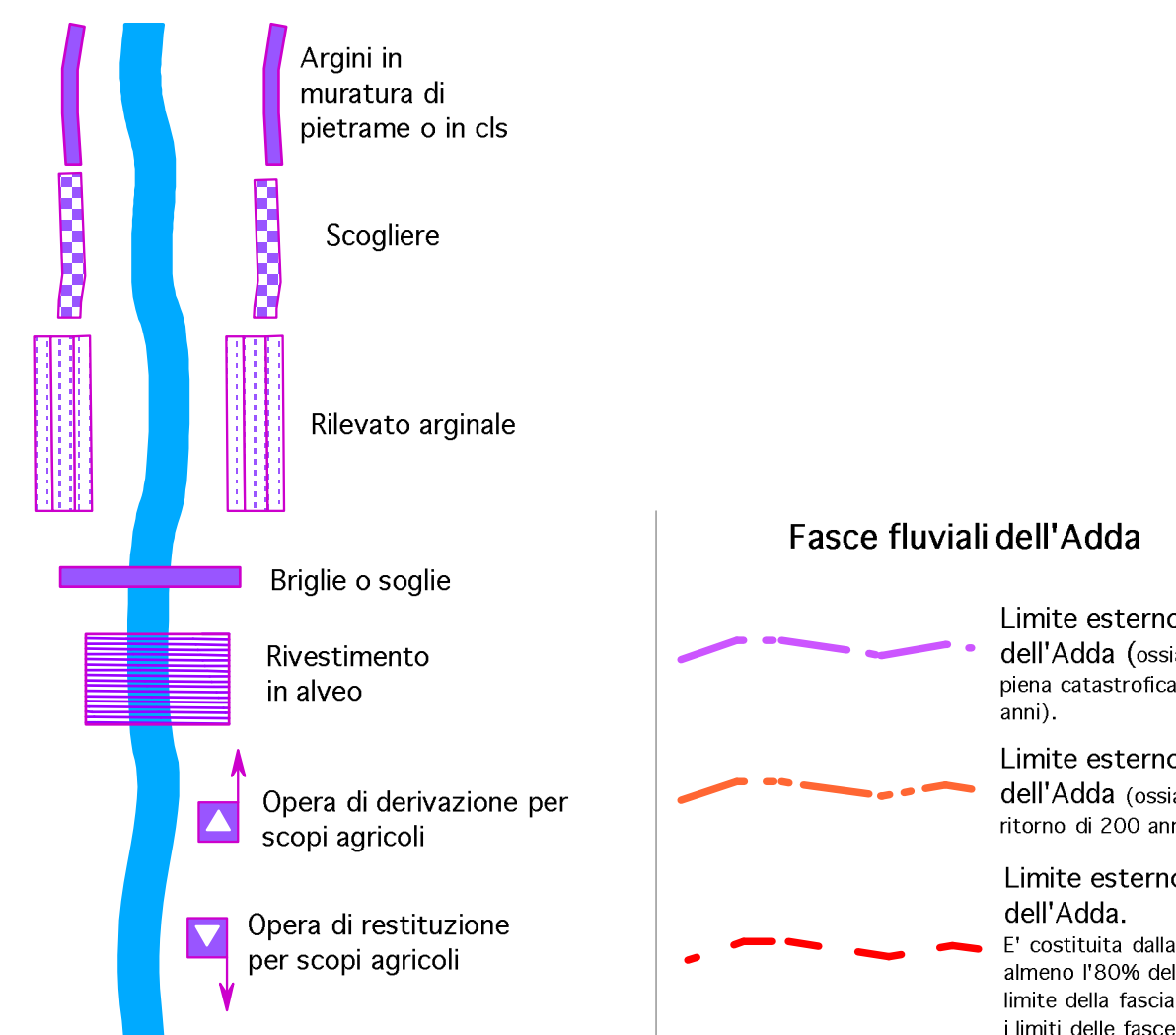

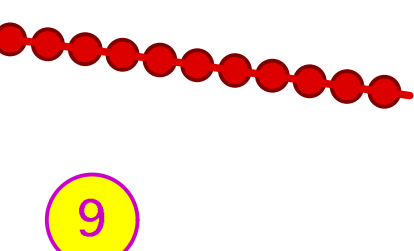

Orlo di frana: attiva (a), quiescente (b), inattiva c. Detrito di frana entro la nicchia di distacco: attiva (d), quiescente (e),

Accumulo di frana: attiva (g), quiescente (h),

Limite esterno della fascia fluviale C **dell'Adda** (ossia dell'area d'inondazione per<br>piena catastrofica, con tempi di ritorno di 500

Limite esterno della fascia fluviale B dell'Adda (ossia della piena con tempi di ritorno di 200 anni).

Limite esterno della fascia fluviale A dell'Adda. E' costituita dalla porzione di alveo ove defluisce<br>almeno l'80% della piena bicentenaria (quando il

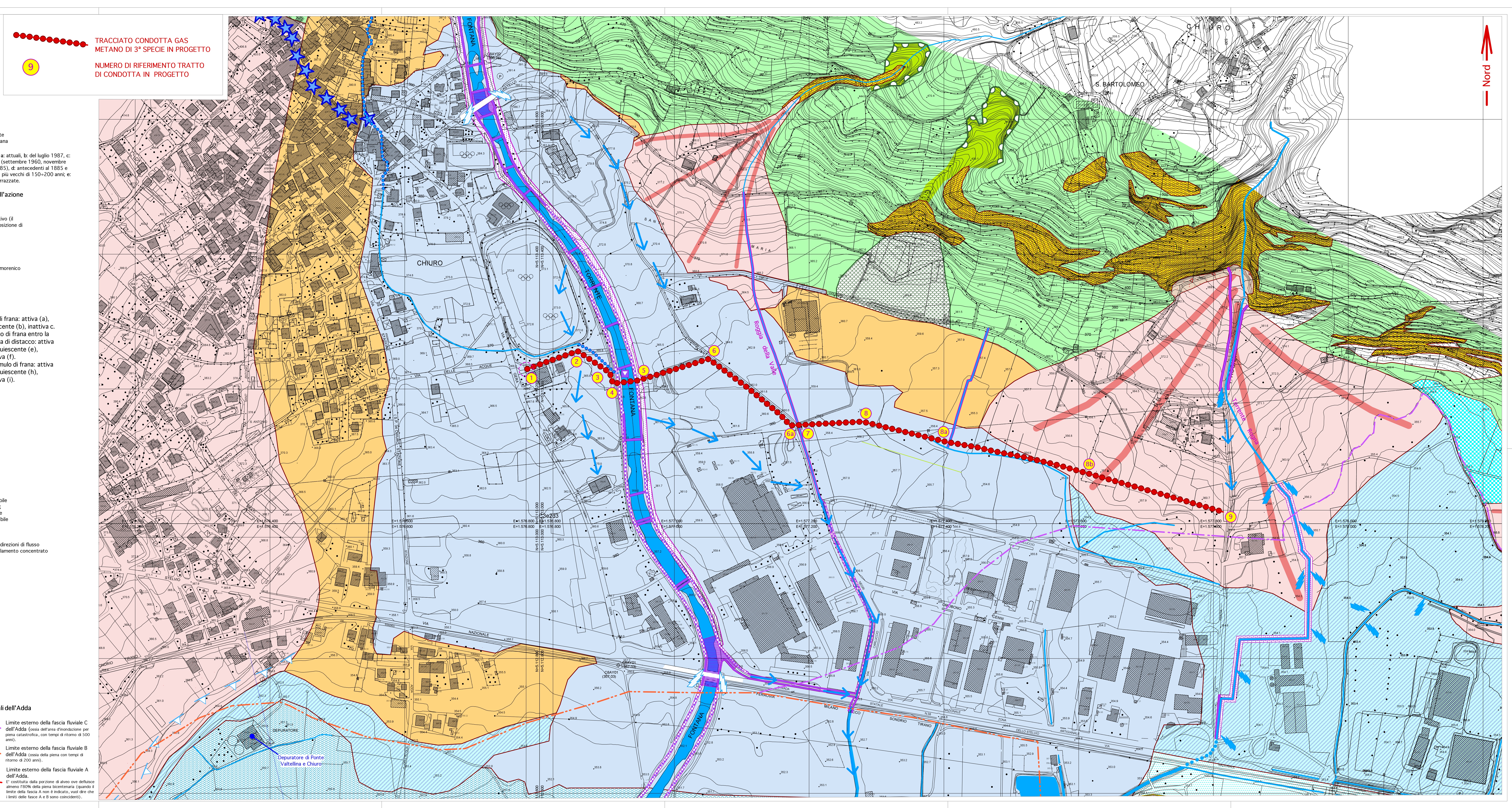